# ЛЕКЦИИ

# ПО ЭЛЕКТРОТЕХНИКЕ

# **РАЗДЕЛ 1. ЭЛЕКТРИЧЕСКИЕ ЦЕПИ ПОСТОЯННОГО ТОКА**

# **ТЕМА 1.1 ЭЛЕКТРИЧЕСКОЕ ПОЛЕ**

# **ЛЕКЦИЯ 1. ЭЛЕКТРИЧЕСКОЕ ПОЛЕ, ЕГО ХАРАКТЕРИСТИКИ.**

 Рассмотрение данной темы начинаем с понятия об основных формах материи: веществе и поле.

Все вещества, как простые, так и сложные, состоят из молекул, а молекулы – из атомов.

 **Молекула** – мельчайшая частица вещества, которая сохраняет его химические свойства.

 **Атом** – мельчайшая частица химического элемента, которая сохраняет его свойства. Атом состоит из положительно заряженного ядра, в состав которого входят протоны и нейтроны (нуклоны), и отрицательно заряженных электронов, расположенных на оболочках вокруг ядра на различном расстоянии от него. Если говорят, что атом электрически нейтрален, это значит, что число электронов на оболочках равно числу протонов в ядре, т.к. нейтрон заряда не имеет.

 **Электрический заряд** – физическая величина, определяющая интенсивность электромагнитного взаимодействия. Заряд частицы обозначается **q** и измеряется в Кл (Кулон) в честь французского ученого Шарля Кулона. Элементарным (неделимым) зарядом обладает электрон, его заряд равен  $q_e = -1.6 \cdot 10^{-19}$  Кл. Заряд протона по модулю равен заряду электрона, т. е.  $q_p = 1.6 \cdot 10^{-19}$ <sup>19</sup> Кл, следовательно, бывают положительные и отрицательные электрические заряды. Причем, одноименные заряды отталкиваются, а разноименные – притягиваются.

 Если тело заряжено, это значит, что в нем преобладают заряды какого-то одного знака («+» или «-»), в электрически нейтральном теле число «+» и «-» зарядов равно.

# **Заряд всегда связан с какой-то частицей. Существуют частицы, не имеющие электрического заряда (нейтрон), но не существует заряда без частицы.**

 С понятием электрического заряда неразрывно связано понятие электрического поля. Существует несколько видов полей:

- электростатическое поле это электрическое поле неподвижных заряженных частиц;
- электрическое поле это материя, которая окружает заряженные частицы, неразрывно с ними связана и оказывает силовое воздействие на электрически заряженное тело, внесенное в пространство, заполненное этим видом материи;
- магнитное поле это материя, которая окружает любое движущееся заряженное тело;
- электромагнитное поле характеризуется двумя взаимосвязанными сторонами составляющими: магнитным полем и электрическим, которые выявляются по силовому воздействию на заряженные частицы или тела.

 Как определить, существует ли электрическое поле в данной точке пространства или нет? Мы не можем пощупать поле, увидеть его или понюхать. Для определения существования поля необходимо внести в любую точку пространства пробный (точечный) электрический заряд qo.

 Заряд называется **точечным**, если его линейные размеры весьма малы по сравнению с расстоянием до тех точек, в которых определяется его поле.

 Пусть поле создается положительным зарядом q. Для определения величины поля этого заряда необходимо в любую точку пространства, окружающего этот заряд, внести пробный заряд  $q_0$ . Тогда со стороны электрического поля заряда +q на заряд  $q_0$  будет действовать некоторая сила.

 Эту силу можно определить, используя **закон Кулона**: величина силы, с которой на каждый из двух точечных тел действует их общее электрическое поле, пропорциональна произведению зарядов этих тел, обратно пропорциональна квадрату расстояния между ними и зависит от среды, в которой находятся эти тела:

$$
\mathbf{F} = \mathbf{q}_1 \cdot \mathbf{q}_2 / 4\pi \varepsilon_0 \mathbf{r}^2,
$$
  
где  $1/4\pi \varepsilon_0 = k = 9 \cdot 10^9 \text{ H} \cdot \text{m}^2 / \text{K} \cdot \text{n}^2;$   
 $q_1, q_2 - 3\text{apagah} \text{ частh,}$   
 $r - \text{pacctoahine mex,}$   $\text{H} \cdot \text{H} \cdot \text{H} \cdot \text{H}$ 

- абсолютная диэлектрическая проницаемость вакуума (электрическая  $\sim$   $\epsilon_0$ постоянная, равная:  $\varepsilon_0 = 8.85 \cdot 10^{-12} \Phi/m$ );
- ε абсолютная диэлектрическая проницаемость среды, показывающая во сколько раз в среде электрическое поле меньше, чем в вакууме.

#### Характеристики электрического поля:

**1. силовая характеристика** – напряженность  $(E)$  – это векторная физическая величина, численно равная отношению силы, действующей на заряд, помещенный в данную точку поля, к величине этого заряда: **E** = **F/q**; [E] = [ 1 H/Kл ] = [1 B/м ]

Графически электрическое поле изображают с помощью силовых линий - это линии, касательные к которым в каждой точке пространства совпадают с направлением вектора напряженности.

Силовые линии электрического поля незамкнуты, они начинаются на положительных зарядах и заканчиваются на отрицательных:

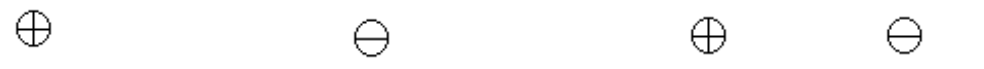

Пусть у нас имеются:

а) два положительных заряда  $q_1$  и  $q_2$ ;

б) два отрицательных заряда  $q_3$  и  $q_4$ ;

в) положительный заряд q<sub>5</sub> и отрицательный заряд q<sub>6</sub>

Необходимо найти напряженность поля, созданного этими зарядами в некоторых точках пространства (А, В, С).

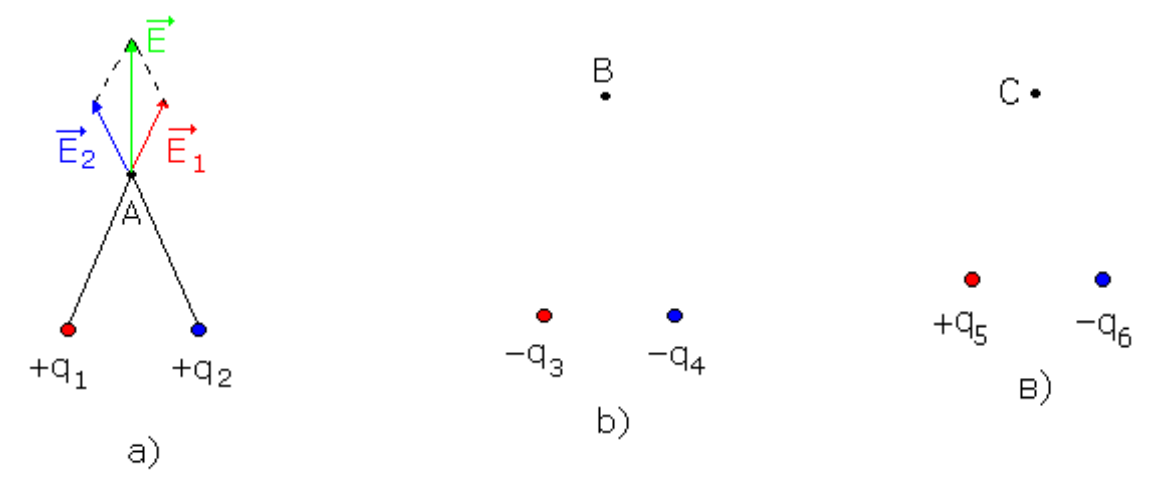

Принцип суперпозиции: если поле создано несколькими электрическими зарядами, то напряженность такого поля равна векторной (геометрической) сумме напряженностей полей отдельных зарядов:  $E_{\text{offm}} = E_1 + E_2 + E_3 + ... + E_n$ 

Электрическое поле называется однородным, если вектор напряженности Е одинаков по модулю и по направлению в любой точке поля, а силовые линии поля параллельны между собой и находятся на одинаковом расстоянии друг от друга.

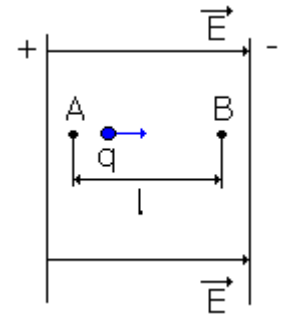

Пусть у нас имеется однородное электрическое поле, например, поле между обкладками плоского конденсатора, в котором положительный точечный заряд q перемещается под действием силы со стороны этого поля из точки А в точку В на расстояние 1.

При этом электрическое поле будет совершать работу, равную:

 $A = Fl$ , где  $F = Eq$ , т.е.  $A = Eql - pa6$ ота поля по перемещению электрического заряда q из одной точки поля в другую.

Величина, равная отношению работы по перемещению точечного положительного заряда между двумя точками поля к величине этого заряда, называется электрическим напряжением между указанными точками:  $U = A/q = Eql/q = E \cdot l$  [U] = [1Дж/Кл] = [1 В ].

Работа электрического поля не зависит от формы траектории, следовательно, она равна изменению потенциальной энергии, взятой с обратным знаком:  $A = -\Delta E_{\text{nor}} = -\Delta E_{p}$ . На замкнутой траектории работа поля равна нулю.

Потенциальная энергия всегда связана с выбором нулевого (начального) уровня, однако, в данном случае выбор нулевого уровня относителен. Физический смысл имеет не сама потенциальная энергия, а ее изменение, т.к. именно за счет изменения потенциальной энергии совершается работа. И чем больше ее изменение, тем больше работа поля.

 $2.$ энергетическая характеристика - потенциал  $\varphi$  - это скалярная физическая величина, равная отношению потенциальной энергии заряда, необходимой для его перемещения из одной точки поля в другую, к величине этого заряда:  $\phi = \Delta E_n / q$ . [o] = [1 Дж/Кл] =

 $[1 B]$ .

 $\Delta \varphi = \varphi_2 - \varphi_1 -$  изменение потенциала;  $U = \varphi_1 - \varphi_2$  - разность потенциалов (напряжение)

# ЛЕКЦИЯ 2. ПОСТОЯННЫЙ ТОК. ЗАКОН ДЖОУЛЯ - ЛЕНЦА. ЭНЕРГИЯ ЭЛЕКТРИЧЕСКОГО ПОЛЯ

Электрическим током называется упорядоченное движение электрических зарядов, а сами заряды называются носителями тока.

В металлах носителями тока являются электроны, в жидких проводниках (электролитах) положительные и отрицательные ионы, а в ионизированных газах - как ионы, так и электроны.

Условно за положительное направление тока принимают направление движения положительных зарядов, против движения отрицательных.

Значение тока определяется совокупным электрическим зарядом всех частиц, проходящих через поперечное сечение проводника в единицу времени, т.е. силой тока:

$$
I = q/t
$$
 [I] = [1 K $\pi/c$ ] = [1 A]

1А - это такая сила тока, при которой через поперечное сечение проводника за 1 секунду проходит электрический заряд в 1 Кл.

Электрический ток можно сравнить с потоком воды в трубе. Заряды в проводнике, подобно воде в трубе, перемещаются одновременно во всех сечениях. Поэтому значение тока во всех сечениях проводника одинаково.

Однако в различных сечениях проводника разная плотность тока. Она равна отношению тока в проводнике к площади его поперечного сечения:  $\mathbf{j} = \mathbf{I/S}$  [i] = [1 A/m<sup>2</sup>]

Плотность тока - это вектор, направление которого совпадает с направлением скорости движения заряженных частиц. Для металлических проводников: **j** = neV<sub>cp</sub>, где V<sub>cp</sub> - средняя скорость движения электронов.

Электрическое сопротивление проводника численно равно падению напряжения на нем, созданному током в 1А и оказывающему противодействие этому току:  $\mathbf{R} = \mathbf{U}/\mathbf{I}$  $[R] = [1 \text{ On } ]$ 

1 Ом - это сопротивление проводника, по которому течет ток с силой в 1А при напряжении между его концами в 1В.

Однако, электрическое сопротивление проводника не зависит ни от силы тока, ни от напряжения, а определяется геометрическими размерами проводника и удельным сопротивлением:

# $R = \rho I/S$  [ $\rho$ ] = [1 OM·M]

Удельное сопротивление  $\rho$  - это сопротивление проводника единичной длины с единичной площадью поперечного сечения, изготовленного из данного материала.

Величина, обратная сопротивлению, называется электрической проводимостью:

 $g = 1/R$  [g] = [1 C<sub>M</sub>]

Закон Ома для участка цепи: сила тока на участке цепи прямо пропорциональна напряжению этого участка и обратно пропорциональна его сопротивлению:  $I = U/R$ 

Зависимость сопротивления проводника от его температуры:

 $\mathbf{R} = \mathbf{R}_0 \cdot (1 + \alpha \Delta \mathbf{T}) = \mathbf{R}_0 \cdot (1 + \alpha [\mathbf{T}_2 - \mathbf{T}_1]),$  rge:

 $T_1, T_2$  – соответственно начальная и конечна температуры проводника. <sup>0</sup>C:

 $R_0$ , R - сопротивления, соответствующие температурам  $T_1$ ,  $T_2$ , Ом;

α - температурный коэффициент сопротивления, показывающий изменение сопротивления величиной в 1 Ом при изменении температуры на  $1\text{ }^0C$ .

Резистор - это устройство, обладающее сопротивлением и используемое для ограничения силы тока в электрической цепи или приемнике электрической энергии.

Закон Джоуля-Ленца: количество тепла, выделяемое постоянным током в проводнике, пропорционально квадрату силы тока, сопротивлению проводника и времени прохождения тока по проводнику:  $\mathbf{Q} = \mathbf{I}^2 \mathbf{R} \mathbf{t}$ 

В электростатическом поле все точки проводника имеют один и тот же потенциал, который пропорционален заряду проводника, т.е. отношение заряда q к потенциалу ф не зависит от заряда. Поэтому оказалось возможным ввести понятие электрической емкости (электроемкости) уединенного проводника:  $C = q/\phi$ 

Электроемкость - это скалярная физическая величина, численно равная заряду, который необходимо сообщить проводнику, чтобы его потенциал изменился на единицу.

За единицу электроемкости в системе СИ принимают емкость такого проводника, потенциал которого изменяется на 1В при сообщении ему заряда в 1Кл.  $|C| = |1K\pi/B| = |1\Phi|$ 

Электроемкость служит количественной характеристикой способности проводника накапливать электрический заряд.

Конденсатор - устройство, состоящее из двух проводников (обкладок), расположенных на малом расстоянии друг от друга, разделенных слоем диэлектрика. Электрическое поле заряженного конденсатора сосредоточено практически полностью между обкладками (внутри) конденсатора. Линии вектора напряженности начинаются на одной обкладке и заканчиваются на другой.

Основной характеристикой конденсатора является его емкость, под которой понимают величину, прямо пропорциональную заряду одной из обкладок и обратно пропорциональную разности потенциалов между обкладками:  $C = q/(\varphi_1 - \varphi_2) = q/U$ 

$$
\begin{smallmatrix} & C \\ + & + \end{smallmatrix}
$$

Емкость конденсатора зависит от его размеров, формы и диэлектрической проницаемости лиэлектрика, нахоляшегося межлу обклалками. Емкость плоского конленсатора:  $C = \epsilon \epsilon_0 S/d$ , гле S площадь обкладки, d - расстояние между обкладками конденсатора.

Конденсаторы предназначены для создания электрического поля и хранения его энергии.

Соединения конденсаторов: 1. последовательное:

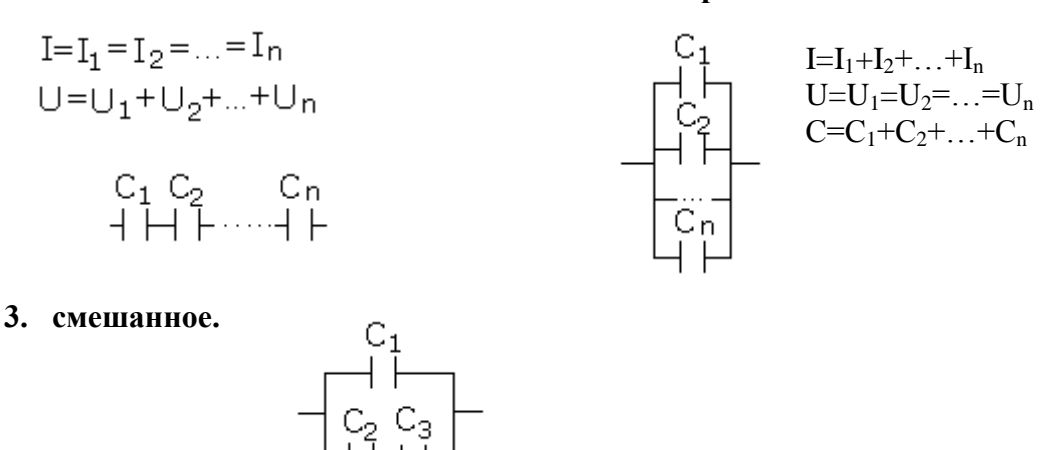

**Энергия электрического поля:**  $W = CU^2/2$  – энергия конденсатора. Преобразуем это выражение, считая, что конденсатор плоский, т.е.  $C = \varepsilon \varepsilon_0 S/d$ , тогда:

 $W = CU^{2}/2 = (\epsilon \epsilon_{0}SU^{2}/2d) \cdot (U/d)^{2}$ 

Т.к. поле плоского конденсатора однородно, то  $E = U/d$ , Sd = V - объем конденсатора, тогда  $\mathbf{W} = \epsilon \epsilon_0 \mathbf{V} \mathbf{E}^2 / 2$ , где Е – напряженность поля между обкладками конденсатора.

# ТЕМА 1.2 ЭЛЕКТРИЧЕСКИЕ ЦЕПИ ПОСТОЯННОГО ТОКА

# ЛЕКЦИЯ 3. РЕЖИМЫ РАБОТЫ ЭЛЕКТРИЧЕСКОЙ ЦЕПИ

Любая электрическая цепь состоит из источников, приемников электрической энергии и передающих элементов.

Источник электрической энергии - это устройство, в котором происходит преобразование неэлектрических видов энергии в электрическую, например, аккумуляторная батарея.

Приемник электрической энергии - это устройство, которое преобразует электрическую энергию в неэлектрические виды энергии, например, лампа накаливания (преобразует электрическую энергию в световую и частично в тепловую).

Связь между источниками и приемниками электрической энергии происходит с помощью передающих элементов - электрических проводов, а также различных преобразующих элементов трансформаторов, выпрямителей и т.д. Кроме того, к передающим элементам относят: реле, ключи, амперметры, вольтметры, ваттметры и т.д.

Свойства каждого элемента цепи характеризуются определенным набором параметров. Так, например, свойство элемента поглощать электрическую энергию и преобразовывать ее в тепловую характеризуется параметром «активное сопротивление» (R). Свойство элемента, характеризующее возникновение в нем собственного магнитного поля, характеризуется параметром «индуктивность» (L). Свойство элемента накапливать в себе электрическую энергию характеризуется параметром «емкость» (С).

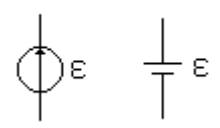

Идеальным источником ЭДС называется источник, напряжение на зажимах  $\leftarrow$   $\epsilon$  которого не зависит от сопротивления приемника. На электрических схемах идеальный источник ЭДС обозначается так, как указано на первом рисунке.<br>Внутреннее сопротивление идеального источника равно нулю (r<sub>в</sub> =

#### 2. параллельное:

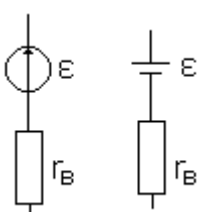

Более реальный источник может быть представлен в виде идеального. соединенного последовательно с сопротивлением г, равным внутреннему сопротивлению источника. Обычно у источников ЭДС это внутреннее сопротивление мало.

ЭДС численно равна отношению работы сторонних сил по перемещению электрического заряда вдоль замкнутого контура к величине этого заряда:  $\epsilon = A_{\text{cron}}/q$  $[\epsilon] = [1 \text{ Jx/K} \cdot \text{Jx} = [1 B]$ 

Отношение работы А по перемещению зарядов к промежутку времени, в течение которого она совершалась, называется мощностью:  $P = A/t$ , т.е. мощность характеризует скорость, с которой совершается работа или скорость, с которой происходит преобразование энергии.

Скорость, с которой механическая или другая энергия преобразуется в источнике в электрическую называется мощностью генератора:  $P_{\Gamma} = A/t = \epsilon q/t = \epsilon I t/t = \epsilon I$ 

Скорость, с которой электрическая энергия преобразуется во внешнем участке цепи в другие виды энергии, называется мощностью потребителя (приемника):  $P = A/t = UIt/t = UI$ 

Мощность, определяющая непроизвольный расход энергии, например, на тепловые потери в генераторе, называется мощностью потерь:  $P_{\text{n}} = A/t = U_{\text{B}}$ **It**/**t** =  $U_{\text{B}}$ **I** 

По закону сохранения энергии мощность генератора равна сумме мощностей потребителей и мощности потерь:  $P_{\Gamma} = P + P_{\Pi} - \delta a \pi a \pi c$  мощности электрической цепи

# ЭЛЕКТРИЧЕСКАЯ ЦЕПЬ С ОДНИМ ИСТОЧНИКОМ

#### а) цепь без учета сопротивления проводов:

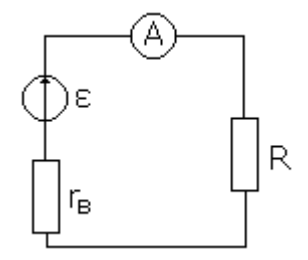

Рассмотрим электрическую цепь, состоящую из источника ЭДС с внутренним сопротивлением  $r_{B}$  и внешнего участка цепи сопротивлением R. Напряжение на зажимах приемника:  $U = IR$ 

Падение напряжения на внутреннем сопротивлении источника:  $U_{\rm B} = I r_{\rm B}$ 

Тогда, т.к. источник ЭДС и приемник соединены последовательно, T<sub>O</sub> ЭДС генератора будет равна:  $\varepsilon = U + U_{\text{B}}$ , т.е.  $\varepsilon = IR + Ir_{\text{B}}$ , тогда

 $I = \varepsilon/(R + r_{\rm b})$  — закон Ома для полной цепи

Режим короткого замыкания:

$$
\mathbf{R} = \mathbf{0}, \text{ forja } I_{\kappa,3} = \epsilon / r_{\text{b}}
$$
  
 
$$
U = IR = I \cdot 0 = 0 \Rightarrow \epsilon = U + U_{\text{b}} = U_{\text{b}}
$$
  
 
$$
P_{\kappa,3} = \epsilon I_{\kappa,3} = I_{\kappa,3}^2 r_{\text{b}} - \text{nonunocrb b pexume k. 3.}
$$

Режим холостого хода: режим работы цепи при отключенном приемнике энергии, когда сопротивление внешней цепи  $\mathbf{R} = \infty$ .

$$
I_{x_{\cdot \cdot} x_{\cdot}} = \epsilon/(R+r_{\scriptscriptstyle B}) = \epsilon/(\infty+r_{\scriptscriptstyle B}) = 0
$$

$$
U_{\scriptscriptstyle B} = I r_{\scriptscriptstyle B} = 0 \cdot r_{\scriptscriptstyle B} \Rightarrow \epsilon = U + U_{\scriptscriptstyle B} = U
$$
  

$$
P_{\scriptscriptstyle X.X.} = \epsilon I_{\scriptscriptstyle X.X.} = 0 \cdot \epsilon = 0 - \text{modulhoch b}
$$
 p*exume* x.x.

#### б) цепь с изменяющейся нагрузкой:

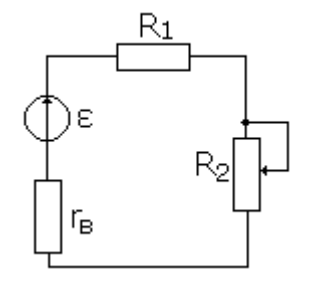

Рассмотрим цепь, состоящую из источника ЭДС, внутреннее сопротивление которого очень мало, и мы им пренебрегаем, и двух участков с сопротивлениями:  $R_1 = \text{const}$  и  $R_2 = 0 \div \infty$  ( $R_2 = 0$  при коротком замыкании и  $R_2 = \infty$  при холостом ходе).

По закону Ома:  $I = \varepsilon/(R_1 + R_2 + r_B) = \varepsilon/(R_1 + R_2)$ , считая, что  $r_B =$  $\overline{0}$ .

$$
\varepsilon = U_1 + U_2; \quad U_1 = IR_1; \quad U_2 = IR_2 = \varepsilon - U_1
$$

$$
Pexum короткого замыкания: \tR2 = 0, тогда Ik,3 = \varepsilon/R1
$$
  
\t
$$
U1k,3 = Ik,3 \tR1 = \varepsilon
$$
  
\t
$$
U2k,3 = Ik,3 \tR2 = Ik,3 \tcdot 0 = 0
$$

**Режим холостого хода:**  $\mathbf{R}_2 = \infty$ , тогда  $I_{x.x} = 0$ , т.е. тока в цепи нет  $U_{1x.x}$   $R_1 = 0 \cdot R_1 = 0$  $U_{2x.x} = I_{x.x} \cdot R_2 = \varepsilon - 0 = \varepsilon$ 

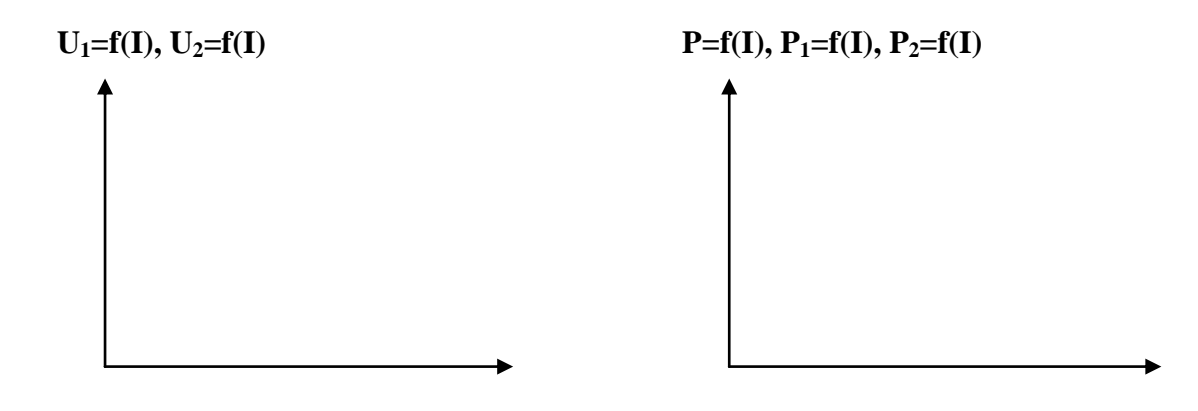

Напряжение на постоянном сопротивлении  $R_1 \sim \text{row }$  и изменяется от 0 при х.х. до максимального значения при к.з.

Напряжение на переменном сопротивлении  $R_2$  равно:  $\varepsilon = U_1 + U_2 \implies U_2 = \varepsilon - U_1$ . Оно изменяется от максимального значения при х.х. до 0 при к.з.

 $U_1 = U_2$  при  $R_1 = R_2$ , т.е. при токе в цепи I =  $\epsilon/2R = 0.5I_{\kappa,3}$ .

Мощность, развиваемая источником:  $P = \varepsilon I$ При к.з.:  $P_{k,3} = \varepsilon I_{k,3} = I_{k,3}^2 R$  – максимальное значение При х.х.:  $P_{x.x.} = \epsilon I_{x.x.} = 0 \cdot \epsilon = 0$ 

Мощность приемников:  $P = UI = I^2R$  $P_1 = I^2 R_1$  - мощность постоянного сопротивления  $P_2 = P - P_1 = \varepsilon I - I^2 R_1 = I^2 R_2 = U_2 I$ При к.з.:  $P_2 = 0$ , т.к.  $U_2 = 0$ При х.х.:  $P_2 = 0$ , т.к.  $I_{x.x} = 0$ 

Режим цепи, при котором сопротивление приемника равно сопротивлению остальной части цепи, называется режимом согласованной нагрузки. КПД в режиме согласованной нагрузки вычисляется по формуле:

$$
\eta = P_2 \cdot 100\% / P_1 = I^2 R_2 \cdot 100\% / I^2 (R_1 + R_2) = R_2 \cdot 100\% / (R_1 + R_2)
$$

#### ЭЛЕКТРИЧЕСКАЯ ЦЕПЬ С ДВУМЯ ИСТОЧНИКАМИ

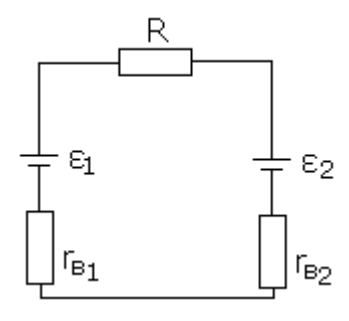

Рассмотрим цепь, состоящую из двух источников ЭДС -  $\varepsilon_1$  и  $\varepsilon_2$ , имеющих внутренние сопротивления г<sub>в1</sub> и г<sub>в2</sub> и приемника электрической энергии, сопротивление которого равно R.

Силу тока в такой цепи можно определить по принципу наложения токов: сила тока в цепи равна алгебраической сумме сил токов, создаваемых в ней источниками питания, двумя или несколькими, действующими независимо друг от друга, если сопротивления всех участков цепи постоянны, т.е. не зависят от величины тока.

Если мысленно убрать вторую ЭДС, оставив ее внутреннее сопротивление, то при действии только первой ЭДС сила тока в цепи равна:  $I_1 = \varepsilon_1/(R + r_{B1} + r_{B2})$ 

Причем, направление этого тока в первой источнике совпадает с направлением  $\varepsilon_1$ , которая направлена от минуса к плюсу.

Если теперь мысленно убрать первую ЭДС, оставив ее внутреннее сопротивление, то при действии только второй ЭДС сила тока в цепи равна:  $I_2 = \epsilon_2/(R + r_{B1} + r_{B2})$ 

Направление этого тока во втором источнике совпадает с направлением  $\varepsilon_2$ .

Т.к.  $\varepsilon_1$  и  $\varepsilon_2$  в контуре направлены навстречу друг другу, то действительная сила тока в цепи равна разности сил токов  $I_1$  и  $I_2$ :  $I = I_1 - I_2 = (\varepsilon_1 - \varepsilon_2)/(R + r_{B1} + r_{B2})$ 

Если  $\varepsilon_1 = \varepsilon_2$ , то  $I = 0 \Rightarrow$  ток в цепи возникает только в случае  $\varepsilon_1 \neq \varepsilon_2$ . Направление общего тока I совпадает с направлением большей ЭДС.

ЭДС, направленная встречно току, называется встречной или противо-ЭДС.

На участке ВС с сопротивлением  $r_{B2}$  действует встречная  $\varepsilon_2$ . На этом участке кроме тепловой мощности  $I^{2}r_{B2}$  развивается еще и электрическая мощность  $\varepsilon_{2}I$ , т.к. электрическими силами совершается работа по преодолению действия встречной ЭДС. Таким образом, источник с противо-ЭДС работает в режиме потребителя (приемника).

Развиваемая на участке ВС мощность равна:  $\vec{P}_{BC} = \vec{I}^2 r_{B2} + \epsilon_2 \vec{I}$ , а напряжение на нем:

 $U_{BC} = P_{BC}/I = I_2r_{R2} + \varepsilon_2.$ 

Если две ЭДС включены встречно, то общая ЭДС в цепи будет равна:  $\varepsilon = \varepsilon_1 - \varepsilon_2$ 

Итак, напряжение на зажимах источника, работающего в режиме потребителя, равно сумме ЭДС и внутреннего падения напряжения.

На участке АВ с сопротивлением  $r_{B1}$  действует ЭДС  $\varepsilon_1$ , одного направления с током. Электрическая машина или аккумулятор с  $\varepsilon_1$  работает в режиме генератора или источника энергии, поэтому ЭДС равна сумме напряжения на зажимах и внутреннего падения напряжения:  $\varepsilon_1 = U_{AB}$  +  $U_B = U_{AB} + Ir_{B1}$ , а напряжение на зажимах генератора равно:

 $U_{AB} = \varepsilon_1 - Ir_{B1}$ 

Следовательно, напряжение на зажимах источника, отдающего энергию, или генератора, равно разности ЭДС и внутреннего падения напряжения.

Если две ЭДС включены согласно, то общая ЭДС в цепи будет равна:  $\varepsilon = \varepsilon_1 + \varepsilon_2$ 

Развиваемая источником мощность:  $\varepsilon_1 I = U_{AB} I + U_B I = U_{AB} + I^2 r_{B1}$ 

Итак, напряжение на зажимах источника равно разности потенциалов между его зажимами (+) и (-):  $U = \varphi_+ - \varphi_- = \varepsilon + (-1)r_{\rm B}$ , где знак «+» относится к работе цепи в режиме потребителя, а знак «-» относится к работе цепи в режиме генератора.

# ЛЕКЦИЯ 4. ЗАКОНЫ КИРХГОФА. ПОТЕНЦИАЛЬНАЯ ДИАГРАММА.

#### Электрические цепи классифицируются по:

- роду тока (цепи постоянного тока и цепи переменного тока);
- по способу соединения элементов (неразветвленные и разветвленные цепи);  $\bullet$
- по количеству источников электрической энергии (с одним или несколькими источниками);
- по виду ВАХ (линейные и нелинейные цепи).

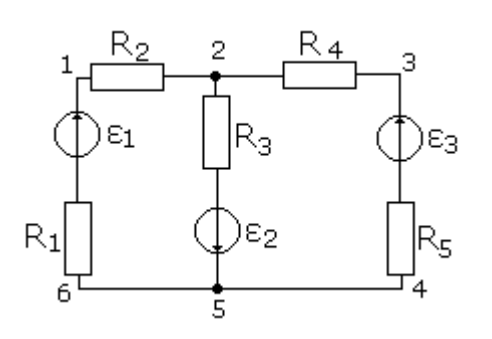

#### Характерные участки электрической цепи:

Узел - это точка, в которой соединяются не менее трех проводников, обладающих сопротивлением. (2,5)

Ветвь - участок цепи между двумя узлами. Ветви, не содержащие источников энергии, называются пассивными. Ветви, содержащие источники энергии, называются активными.

Контур - любой замкнутый путь, проходящий по нескольким **RETRAM** 

Первое правило Кирхгофа (вытекает из закона сохранения заряда): для любого узла электрической цепи алгебраическая сумма токов, втекающих в узел и вытекающих из него равна нулю:  $\Sigma I_i = 0$ 

Понятие алгебраической суммы предполагает учет знаков. Дя учета знаков можно считать все втекающие токи положительными, а вытекающие - отрицательными или наоборот.

Второе правило Кирхгофа (является следствием закона Ома): в любом замкнутом контуре, произвольно выбранном для электрической цепи, алгебраическая сумма падений напряжений на участках цепи равна алгебраической сумме ЭДС:

# $\Sigma$  I<sub>i</sub>R<sub>i</sub> =  $\Sigma$   $\varepsilon_{k}$

Для того, чтобы записать второе правило Кирхгофа, необходимо сначала выбрать направление обхода контура (по часовой стрелке или против) и указать его на схеме. При записи второго правила Кирхгофа алгебраическая сумма падений напряжений и алгебраическая сумма ЭДС берутся со знаком "+", если направление обхода контура совпадает с направлениями тока и ЭДС (ЭДС направлена от минуса к плюсу).

Запишем первое и второе правила Кирхгофа для схемы 1:

1. Первый закон Кирхгофа:

5 узел:  $I_3 - I_1 - I_2 = 0$ : 2 y 3e. I<sub>1</sub> + I<sub>2</sub> - I<sub>3</sub> = 0;

2. Второй закон Кирхгофа:

1-2-5-6-1:  $\varepsilon_1 + \varepsilon_2 = I_1 (R_1 + R_2) - I_2 R_3$ 2-3-4-5-2:  $\varepsilon_2 + \varepsilon_3 = -I_3 (R_4 + R_5) - I_2 R_3$ 1-2-3-4-5-6-1:  $\varepsilon_1 - \varepsilon_3 = I_1 (R_1 + R_2) + I_3 (R_4 + R_5)$ 

# ПОСТРОЕНИЕ ПОТЕНЦИАЛЬНОЙ ДИАГРАММЫ

График изменения потенциалов при обходе цепи, построенный в прямоугольной системе координат, где по оси абсцисс в определенном масштабе откладываются сопротивления участков цепи, а по оси ординат - потенциалы соответствующих точек, называется потенциальной диаграммой.

Потенциальная величина зависит от выбора точки отсчета, поэтому удобно считать, что в цепи существует точка с потенциалом, равным нулю (на схеме это точка, у которой указано заземление).

#### Порядок построения потенциальной диаграммы:

- 1. выбираем точку отсчета (с известным потенциалом);
- 2. определяем, какая из ЭДС является генератором (та, у которой модуль больше);
- 3. определяем направление тока в цепи в соответствии с направлением генератора;
- 4. рассчитываем значение тока по закону Ома для полной цепи;
- 5. рассчитываем потенциалы всех точек;
- 6. строим потенциальную диаграмму в декартовой системе координат.

#### Пример:

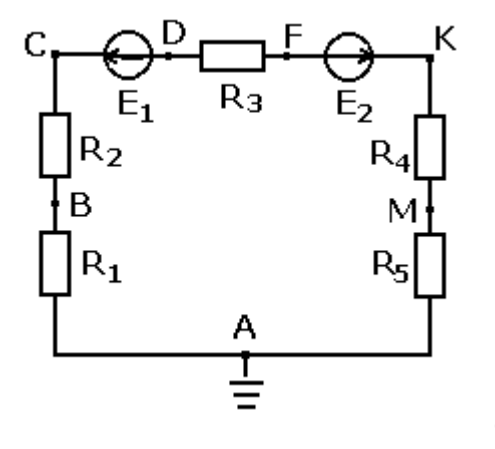

 $\varepsilon_1$  = 32 B;  $\varepsilon_2$  = 18 B; R<sub>1</sub> = 5 Om; R<sub>2</sub> = 1 Om;  $R_3 = 3$  Om;  $R_4 = 1$  Om;  $R_5 = 4$  Om; Задание: построить потенциальную диаграмму

- 1. Т.к.  $\varepsilon_1 > \varepsilon_2 \Longrightarrow \varepsilon_1$  является генератором  $\Rightarrow$  по направлению  $\varepsilon_1$  обозначаем на схеме направление тока.
- 2. По закону Ома для полной цепи определяем значение тока в цепи:

$$
I = (\epsilon_1 - \epsilon_2)/(R_1 + R_2 + R_3 + R_4 + R_5) = 1A
$$

3. Определяем потенциал каждой точки:

$$
\varphi_A=0;
$$

$$
\varphi_{M} = \varphi_{A} - IR_{5} = -1.4 = -4B;
$$
  
\n
$$
\varphi_{K} = \varphi_{M} - IR_{4} = -4 - 1.1 = -5B;
$$
  
\n
$$
\varphi_{F} = \varphi_{K} - \varepsilon_{2} = -5 - 18 = -23B;
$$
  
\n
$$
\varphi_{D} = \varphi_{F} - IR_{3} = -23 - 1.3 = -26B;
$$
  
\n
$$
\varphi_{C} = \varphi_{D} + \varepsilon_{1} = -26 + 18 = -8B;
$$
  
\n
$$
\varphi_{B} = \varphi_{C} - IR_{2} = -8 - 1.1 = -9B;
$$
  
\n
$$
\varphi_{A} = \varphi_{B}
$$

4. Строим потенциальную диаграмму:

# ЛЕКЦИЯ 5. ПОСЛЕДОВАТЕЛЬНОЕ, ПАРАЛЛЕЛЬНОЕ И СМЕШАННОЕ СОЕДИНЕНИЕ РЕЗИСТОРОВ. МЕТОД СВЕРТЫВАНИЯ.

#### Соединения резисторов:

а) последовательное

$$
\begin{array}{cccc}\nR_1 & R_2 & R_n \\
\hline\nI=I_1=I_2=...=I_n \\
U=U_1+U_2+...+U_n\n\end{array}
$$

б) параллельное

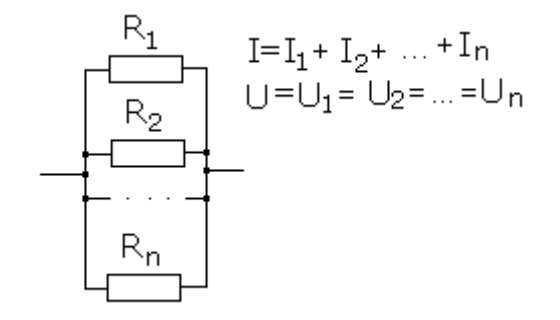

в) смешанное

#### Порядок расчета цепей методом свертывания:

- 1. Указываем на схеме направления токов.
- 2. Определяем эквивалентное (общее) сопротивление цепи.
- 3. Определяем общий ток по закону Ома.
- 4. Находим напряжения между узловыми точками.
- 5. Определяем токи, текущие через каждый резистор.
- 6. Составляем баланс мощности: мощность источника должна быть равна сумме мощностей всех приемников.

#### Пример расчета задачи:

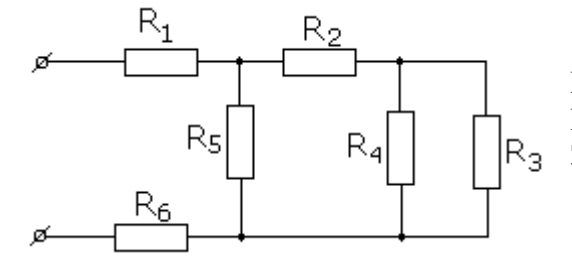

 $R_1 = 2,4$  Om;  $R_2 = 12,6$  Om;  $R_3 = 14,8$  Om;  $R_4 = 16$  Om;  $R_5 = 20,8$  Om;  $R_6 = 8,4$  Om;  $U = 42,2$  B Задание: определить токи в цепи; составить баланс мощностей

$$
R_{34} = R_{3} \cdot R_{4}/(R_{3} + R_{4}) = 14,8 \cdot 16/30,8 = 7,7 \text{ OM}
$$
  
\n
$$
R_{234} = R_{2} + R_{34} = 12,6 + 7,7 = 20,3 \text{ OM}
$$
  
\n
$$
R_{2345} = R_{5} \cdot R_{234}/(R_{5} + R_{234}) = 20,3 \cdot 20,8/41,1 = 10,3 \text{ OM}
$$
  
\n
$$
R_{06m} = R_{1} + R_{6} + R_{2345} = 2,4 + 8,4 + 10,3 = 21,1 \text{ OM}
$$
  
\n
$$
I_{06m} = I_{1} = I_{6} = U/R_{06m} = 42,2/21,1 = 2 \text{ A}
$$
  
\n
$$
U_{AB} = U - U_{1} - U_{6} = 42,2 - 2 \cdot 2,4 - 2 \cdot 8,4 = 20,6 \text{ B}
$$
  
\n
$$
I_{5} = U_{AB}/R_{5} = 20,6/20,8 = 0,99 \text{ A}
$$
  
\n
$$
I_{2} = I_{06m} - I_{5} = 2 - 0,99 = 1,01 \text{ A}
$$
  
\n
$$
U_{2} = I_{2} \cdot R_{2} = 1,01 \cdot 12,6 = 12,726 \text{ B}
$$
  
\n
$$
U_{34} = U_{AB} - U_{2} = 20,6 - 12,726 = 7,874 \text{ B}
$$
  
\n
$$
I_{3} = U_{34}/R_{3} = 7,874/14,8 = 0,53 \text{ A}
$$

 $I_4 = U_{34}/R_4 = 7,874/16 = 0,49$  A

**Проверка:**  $I_1 = I_5 + I_2 \Rightarrow 2 = 0.99 + 1.01 \Rightarrow 2 = 2$ 

Баланс мощностей:

\n
$$
P_{o6u} = P_1 + P_2 + P_3 + P_4 + P_5 + P_6
$$
\n
$$
P_{o6u} = UI_{o6u} = 42,2.2 = 84,4 \text{ BT}
$$
\n
$$
P_1 = I_1^2 R_1 = 2,4.2^2 = 9,6 \text{ BT}
$$
\n
$$
P_2 = I_2^2 R_2 = 12,6.1,01^2 = 12,85 \text{ BT}
$$
\n
$$
P_3 = I_3^2 R_3 = 14,8.0,53^2 = 4,16 \text{ BT}
$$
\n
$$
P_4 = I_4^2 R_4 = 16.0,49^2 = 3,84 \text{ BT}
$$
\n
$$
P_5 = I_5^2 R_5 = 20,8.0,99^2 = 20,39 \text{ BT}
$$
\n
$$
P_6 = I_6^2 R_6 = 8,4.2^2 = 33,6 \text{ BT}
$$
\n
$$
84,4 = 9,6 + 12,85 + 4,16 + 3,84 + 20,39 + 33,6
$$
\n
$$
84,4 = 84,44
$$

# ЛЕКЦИЯ 6. МЕТОД УЗЛОВЫХ И КОНТУРНЫХ УРАВНЕНИЙ

#### Порядок расчета цепей методом узловых и контурных уравнений:

- 1. Если по условию задачи задан реальный источник ЭДС, обязательно указываем на схеме его внутреннее сопротивление.
- 2. Определяем число узлов, ветвей и контуров в цепи.
- 3. Произвольно указываем направления токов в ветвях. Число неизвестных токов должно быть равно числу ветвей. В каждой ветви протекает только один ток.
- 4. Составляем уравнения по первому правилу Кирхгофа. Число этих уравнений должно быть на единицу меньше числа узлов в цепи.
- 5. Выбираем независимые контуры, т.е. каждый новый контур должен содержать хотя бы одну ветвь, не рассматриваемую ранее.
- 6. Составляем контурные уравнения по второму правилу Кирхгофа. Общее число всех уравнений должно быть равно числу неизвестных токов.
- 7. Составляем систему из записанных уравнений, подставляем в нее все известные данные и, решая, определяем токи.
- 8. Т.к. направления токов в ветвях и направления обхода контуров были выбраны произвольно, то при расчете токи получаются алгебраическими величинами (либо положительными, либо отрицательными). Если какой-то ток получился отрицательным, это значит, что модуль его равен полученному значению, а действительное направление на схеме в противоположную сторону.
- 9. Составляем баланс мощностей: алгебраическая сумма мощностей источников должна быть равна арифметической сумме мощностей приемников. ЭДС берется со знаком "+", если ее направление совпадает с направлением тока, текущего через ветвь. Если при расчете какой-то ток получился отрицательным, то при составлении баланса мощностей, мы так и подставляем его отрицательным.

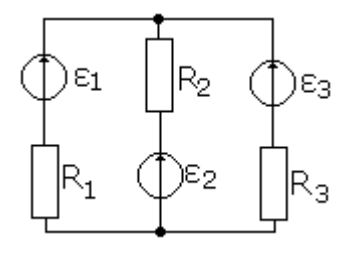

#### Пример расчета задачи:

 $\varepsilon_1 = 60$  B;  $\varepsilon_2 = 48$  B;  $\varepsilon_3 = 6$  B; R<sub>1</sub> = 200 O<sub>M</sub>;  $R_2 = 100$  Om;  $R_3 = 9.5$  Om;  $r_{B3} = 0.5$  Om Задание: определить токи в ветвях; составить баланс мощностей

- 1. В данной схеме:
	- 2 узла (А и Б)  $\Rightarrow$  по первому правилу Кирхгофа будем записывать 1 уравнение для любого узла:
	- 3 ветви (АБ, АГВБ, АЖДБ)  $\Rightarrow$  неизвестных токов в цепи три;
	- т.к. неизвестных токов три, а по первому правилу Кирхгофа будет записано 1 уравнение  $\Rightarrow$  по второму правилу Кирхгофа необходимо записать два уравнения для любых контуров.
- 2. Произвольно расставляем направления токов на схеме и направления обхода контуров.
- 3. Записываем уравнение по первому правилу Кирхгофа, например, для узла А:

 $I_1 + I_2 - I_3 = 0$ 

4. Записываем второе правило Кирхгофа для контуров:

AFBBA:  $\varepsilon_1 - \varepsilon_2 = I_1 R_1 - I_2 R_2$ 

AЖДБА:  $\varepsilon_2 - \varepsilon_3 = I_2 R_2 + I_3 (R_3 + r_{B3})$ 

4. Записываем систему из трех полученных уравнений, подставляем в нее все известные величины и определяем неизвестные токи:

$$
\begin{cases}\nI_1 + I_2 - I_3 = 0 \\
\varepsilon_1 - \varepsilon_2 = I_1 R_1 - I_2 R_2 \\
\varepsilon_2 - \varepsilon_3 = I_2 R_2 + I_3 (R_3 + r_{B3})\n\end{cases}\n\begin{cases}\nI_1 + I_2 - I_3 = 0 \\
60 - 48 = 200 I_1 - 100 I_2 \\
48 - 6 = 100 I_2 + 10 I_3\n\end{cases}
$$

$$
\begin{cases}\nI_1 + I_2 = I_3 \\
2I_1 - 0, 12 = I_2 \\
4, 2 = 10I_2 + I_3\n\end{cases}\n\qquad\n\begin{cases}\nI_1 + I_2 = I_3 \\
2I_1 - 0, 12 = I_2 \\
4, 2 = 10I_2 + I_1 + I_2\n\end{cases}\n\qquad\n\begin{cases}\nI_1 + I_2 = I_3 \\
2I_1 - 0, 12 = I_2 \\
4, 2 = 11I_2 + I_1\n\end{cases}\n\qquad\n\begin{cases}\nI_1 + I_2 = I_3 \\
2I_1 - 0, 12 = I_2 \\
4, 2 = 2I_1 - 1, 32\n\end{cases}\n\qquad\n\begin{cases}\nI_1 = 0, 24 \text{ A} \\
I_2 = 0, 36 \text{ A} \\
I_3 = 0, 6 \text{ A}\n\end{cases}
$$

# 6. Составляем баланс мощностей:

 $\varepsilon_1I_1 + \varepsilon_2I_2 - \varepsilon_3I_3 = I_1^2R_1 + I_2^2R_2 + I_3^2(R_3 + r_{B3})$  $60.024 + 48.036 - 6.06 = 0.0576.200 + 0.1296.100 + 0.36.10$  $14,4 + 17,28 - 3,6 = 11,52 + 12,52 + 3,6$  $28.08 = 28.08$ 

# ЛЕКЦИЯ 7. МЕТОД УЗЛОВОГО НАПРЯЖЕНИЯ

#### Порядок расчета цепей методом узлового напряжения:

- 1. Если по условию задачи задан реальный источник ЭДС, обязательно указываем на схеме его внутреннее сопротивление.
- 2. Расставляем направления токов в ветвях: все токи либо вытекают из узла, либо втекают в него.
- 3. Рассчитываем электрическую проводимость каждой ветви:  $g = 1/R$  (См).
- 4. Рассчитываем напряжение между узловыми точками по формуле:  $U_{AB} = \Sigma(\epsilon g)/\Sigma g$ . В этой формуле ЭДС берется со знаком "+", если ее направление совпадает с направлением тока в ветви.
- Рассчитываем значения токов в ветвях по формуле:  $I_i = (\varepsilon_i U_{AB})$   $g_i$ . В этой формуле ЭДС  $\overline{5}$ берется со знаком "+", если ее направление совпадает с направлением тока в ветви.
- 6. Т.к. направления токов в ветвях были выбраны произвольно, то при расчете токи получаются алгебраическими величинами (либо положительными, либо отрицательными). Если какой-то ток

получился отрицательным, это значит, что модуль его равен полученному значению, а действительное направление на схеме в противоположную сторону.

#### Пример решения задачи:

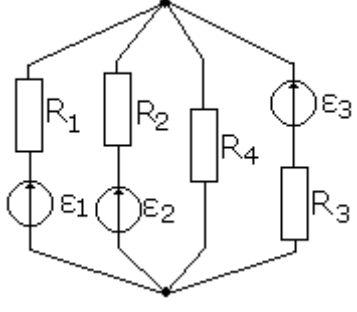

 $\varepsilon_1 = 20$  B;  $\varepsilon_2 = 100$  B;  $\varepsilon_3 = 80$ B;  $r_{B1} = r_B 2 = r_{B3} = 0.5$  Om;  $R_1 = 9.5$ Om,  $R_2=19,5$ OM,  $R_3=3,5$  OM;  $R_4=10$ OM Задание: определить токи в ветвях

 $g_1 = 1/(R_1 + r_{B1}) = 1/(9.5 + 0.5) = 0.1$  CM  $g_2 = 1/(R_2 + r_{R2}) = 1/(19.5 + 0.5) = 0.05$  CM

$$
g_3 = 1/(R_3 + r_{B3}) = 1/(3,5 + 0,5) = 0,25 \text{ Cm}
$$
  
\n
$$
g_4 = 1/R_4 = 1/10 = 0,1 \text{ Cm}
$$
  
\n
$$
U_{AB} = (\epsilon_1 g_1 + \epsilon_2 g_2 + \epsilon_3 g_3)/(g_1 + g_2 + g_3 + g_4) = (2 + 5 + 20)/0,5 = 54 \text{ B}
$$
  
\n
$$
I_1 = (\epsilon_1 - U_{AB}) \cdot g_1 = -3,4 \text{ A}
$$
  
\n
$$
I_2 = (\epsilon_2 - U_{AB}) \cdot g_2 = 2,3 \text{ A}
$$
  
\n
$$
I_3 = (\epsilon_3 - U_{AB}) \cdot g_3 = 6,5 \text{ A}
$$
  
\n
$$
I_4 = -U_{AB} \cdot g_4 = -5,4 \text{ A}
$$

#### ЛЕКЦИЯ 8. МЕТОД НАЛОЖЕНИЯ ТОКОВ

Метод наложения следует из принципа наложения, согласно которому ток в цепи равен алгебраической сумме токов, создаваемых в ней несколькими источниками, действующими независимо друг от друга.

Токи, получающиеся от каждой ЭДС в отдельности, называются частичными. Токи в исходной схеме называются основными.

#### Порялок расчета цепей метолом наложения токов:

- 1. Если по условию задачи задан реальный источник ЭДС, обязательно указываем на схеме его внутреннее сопротивление.
- 2. Преобразуем исходную схему и чертим дополнительно еще две частные схемы: в каждой из этих схем убираем один из источников ЭДС, оставляя его внутреннее сопротивление.
- 3. Проставляем токи во всех схемах следующим образом: в исходной схеме токи проставляем произвольно. В частных схемах токи проставляем в соответствии с направлением ЭДС.
- Рассчитываем частичные токи в каждой из частных схем: сначала рассчитываем общее  $4<sub>1</sub>$ сопротивление цепи, считая, что те ветви, которые не содержат источников ЭДС соединены между собой параллельно, а ветвь, содержащая источник ЭДС соединена с ними последовательно. Затем рассчитываем напряжение между узловыми точками и потом - частичный ток в каждой ветви.
- 5. После расчета частичных токов рассчитываем токи в исходной схеме, как алгебраическую сумму частичных: если соответствующие частичные токи совпадают по направлению с основным, то частичные токи берутся со знаком «+», если нет - то со знаком «-».
- 6. Т.к. в основной схеме направление токов выбиралось произвольно, то при расчете некоторые токи могут получиться отрицательными. Это значит, что их действительное направление на схеме - в противоположную сторону.

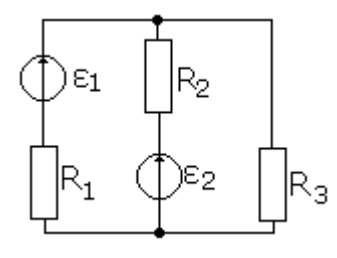

 $\varepsilon_1$  = 9,6 B,  $\varepsilon_2$  = 10 B, R<sub>1</sub> = 35 O<sub>M</sub>, R<sub>2</sub> = 58 O<sub>M</sub>, R<sub>3</sub> = 30 O<sub>M</sub>, r<sub>B2</sub> = 4 O<sub>M</sub> Задание: определить токи в схеме

Для рис. б):  $R' = (R_2 + r_{b2}) \cdot R_3/(R_2 + r_{b2} + R_3) = (54+4) \cdot 30/(54+4+30) = 20$  Om  $R_{\text{o6ml}} = R_1 + R' = 20 + 35 = 55$  Om  $I_1' = \varepsilon_1/R_{\text{ofm1}} = 9.6/55 = 0.17 \text{ A}$  $U_{AB} = I_1$ <sup>2</sup> · R<sup>2</sup> = 0.17·20 = 3.4 B  $I_2$ <sup>'</sup> =  $U_{AB}/(R_2 + r_{b2}) = 3,4/(54+4) = 0,05$  A  $I_3' = U_{AB}/R_3 = 3,4/30 = 0,11$  A Для рис. в):  $R'' = R_1 \cdot R_2/(R_1 + R_3) = 35.30/(35+30) = 16$  Om  $R_{\text{o6III2}} = R_2 + r_{b2} + R$ <sup>2</sup> = 16 + 54 + 4 = 74 OM  $I_2$ <sup>"</sup> =  $\varepsilon_2/R_{\text{o6m2}} = 10/74 = 0,14 \text{ A}$  $U_{AB} = I_2$ " · R" = 0,14.16 = 2,24 B  $I_1$ <sup>"</sup> =  $U_{AB}/R_1$  = 2,24/35 = 0,06 A  $I_3$ " =  $U_{AB}/R_3$  = 2,24/30 = 0,07 A  $I_1 = I_1' - I_1' = 0,17 - 0,06 = 0,11$  A  $I_2 = I_2$ "  $- I_2$ " = 0,14  $-$  0,05 = 0,09 A  $I_3 = I_3' + I_3' = 0.11 + 0.07 = 0.18$  A

#### МЕТОД КОНТУРНЫХ ТОКОВ ЛЕКЦИЯ 9.

Контурным током называется условная расчетная величина, которая одинакова для всех участков данного контура.

Общая ветвь двух контуров называется смежной.

#### Порядок расчета цепей методом контурных токов:

- 1. Произвольно обозначаем независимые контуры (римскими цифрами).
- 2. Произвольно задаем направление контурных токов.
- 3. Произвольно указываем на схеме направления действительных токов в ветвях. Индексы действительных токов должны совпадать с индексами резисторов.
- 4. Определяем собственное и общее сопротивление контуров. Собственное сопротивление контура - это сумма всех сопротивлений данного контура. Общее сопротивление - это сопротивление смежной ветви двух контуров.
- 5. Составляем контурные уравнения по второму закону Кирхгофа следующим образом: в левой части уравнения должна быть алгебраическая сумма ЭДС (ЭДС берется со знаком «+», если ее направление совпадает с направлением контурного тока). Правая часть уравнения содержит

произведение контурного тока данного контура на собственное сопротивление контура (всегда берется со знаком «+») и плюс или минус произведение контурного тока другого контура на общее сопротивление (это произведение берется со знаком «+», если контурные токи, текущие через общее сопротивление, направлены в одну сторону).

- 7. Составляем систему из составленных уравнений, подставляем в нее все известные данные и, решая, определяем контурные токи.
- 8. Определяем действительные токи в цепи следующим образом: токи не смежных ветвей равны своим контурным токам. Они берутся со знаком «+», если направление контурного и действительного токов совпадают. Токи смежных ветвей равны алгебраической сумме соответствующих контурных токов, причем контурный ток берется со знаком «+», если его направление совпадает с направлением действительного тока.
- 9. Т.к. направления действительных токов были заданы произвольно, то некоторые из них могут получиться отрицательными. Это значит, что на схеме они направлены в противоположную сторону.

#### Пример решения задачи:

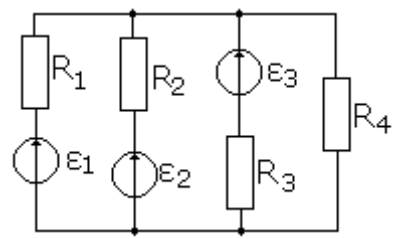

 $\varepsilon_1 = 24$  B;  $\varepsilon_2 = 18$  B;  $\varepsilon_3 = 12$ B,  $R_1 = 4$  Om;  $R_2 = R_3 = R_4 = 2$  Om. Задание: определить действительные и контурные токи в цепи  $R_{C} = R_1 + R_2 = 4 + 2 = 6$  OM  $R_0 = 1 = R_2 = 2 \text{ O}_M$  $R_{C}$  $= R_3 + R_2 = 2 + 2 = 4$  Om  $R_0$ ||| = 0 OM  $R_{\text{cl}}|| = R_3 + R_4 = 2 + 2 = 4$  OM  $R_{\text{ol}}|| || = R_3 = 2$  OM

$$
\begin{cases}\n\epsilon_1 - \epsilon_2 = I_{\parallel}R_{Cl} - I_{\parallel}R_2 \\
\epsilon_2 - \epsilon_3 = I_{\parallel}R_{Cl} - I_{\parallel}R_2 - I_{\parallel}R_3 \\
\epsilon_3 = I_{\parallel}R_{Cl\parallel} - I_{\parallel}R_3\n\end{cases}\n\begin{cases}\n24 - 18 = 6I_{\parallel} - 2I_{\parallel} \\
18 - 12 = 4I_{\parallel} - 2I_{\parallel} - 2I_{\parallel} - 2I_{\parallel} \\
12 = 4I_{\parallel} - 2I_{\parallel}\n\end{cases}
$$
\n
$$
\begin{cases}\n3 = 3I_{\parallel} - I_{\parallel} \\
3 = 2I_{\parallel} - I_{\parallel} - I_{\parallel} \\
6 = 2I_{\parallel} - I_{\parallel} - I_{\parallel}\n\end{cases}\n\begin{cases}\nI_{\parallel} = 3I_{\parallel} - 3 \\
3 = 2I_{\parallel} - I_{\parallel} - I_{\parallel} \\
3 = 2I_{\parallel} - I_{\parallel} - I_{\parallel} \\
I_{\parallel} = (6 + I_{\parallel})/2\n\end{cases}\n\begin{cases}\n3 = 2(3I_{\parallel} - 3) - I_{\parallel} - (6 + 3I_{\parallel} - 3)/2 \\
6 = 12I_{\parallel} - 12 - 2I_{\parallel} - 6 - 3I_{\parallel} + 3 \\
6 = 12I_{\parallel} - 12 - 2I_{\parallel} - 6 - 3I_{\parallel} + 3 \\
2I_{\parallel} = 7I_{\parallel}\n\end{cases}
$$

| $\begin{cases}\n I_{\parallel} = 3 \text{ A} & I_{1} = I_{\parallel} = 3 \text{ A} \\  I_{\parallel} = 6 \text{ A} & I_{4} = I_{\parallel} = 6 \text{ A} \\  I_{\parallel} = 6 \text{ A} & I_{2} = I_{\parallel} - I_{\parallel} = -3 \text{ A} \\  I_{3} = I_{\parallel} - I_{\parallel} = 0\n \end{cases}$ \n |
|----------------------------------------------------------------------------------------------------|
|----------------------------------------------------------------------------------------------------|

# $\overline{A}$

# РАЗДЕЛ 2. ЭЛЕКТРОМАГНЕТИЗМ И ЭЛЕКТРОМАГНИТНАЯ ИНДУКЦИЯ ЛЕКЦИЯ 10. МАГНИТНОЕ ПОЛЕ. ЗАКОН ПОЛНОГО ТОКА

Магнитное поле - это материя, которая окружает движущиеся заряженные частицы, неразрывно с ними связана и определяется по силовому воздействию на движущиеся заряженные тела.

#### **Силы в магнитном поле:**

**1. Сила Ампера** – это сила, которая действует на проводник с током, помещенный в магнитное поле.

Модуль силы Ампера определяется по формуле:  $F_A = IBlsina$ , где I – сила тока в проводнике, B – вектор магнитной индукции,  $1 - \mu$ лина проводника,  $\alpha$  - угол между направлением тока и вектором магнитной индукции.

 Направление силы Ампера можно определить по правилу левой руки: если четыре вытянутых пальца левой руки расположить по току проводнике так, чтобы перпендикулярная составляющая вектора магнитной индукции входила в ладонь, то отогнутый на 90<sup>0</sup> большой палец укажет направление силы Ампера.

#### **Задание:**

*1. Определить, как взаимодействуют два проводника с токами в магнитном поле (притягиваются, отталкиваются или движутся в одну сторону):*

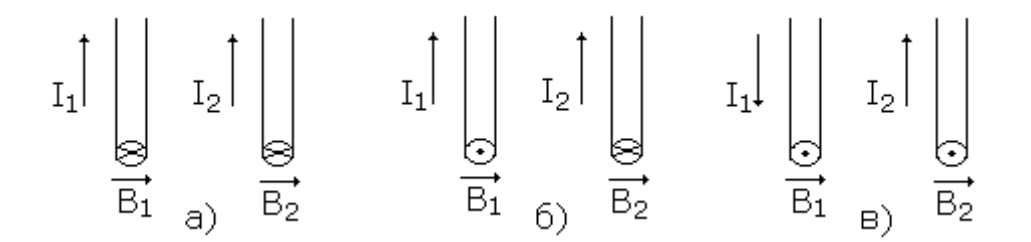

**2. Сила Лоренца** – это сила, действующая со стороны магнитного поля на любую заряженную частицу.

Модуль силы Лоренца определяется по формуле: **F<sup>Л</sup> = qVBsin**, где q – заряд частицы, V – скорость движения частицы,  $B$  – вектор магнитной индукции,  $\alpha$  - угол между скоростью частицы и вектором магнитной индукции.

 Направление силы Лоренца определяется по правилу левой руки: если левую руку расположить по скорости движения положительно заряженной частицы, против движения отрицательной, так, чтобы перпендикулярная составляющая вектора магнитной индукции входила в ладонь, то отогнутый на 90<sup>0</sup> большой палец укажет направление силы Лоренца.

#### **Задание:**

*2. Определить направление силы Лоренца, действующей на частицу в магнитном поле:*

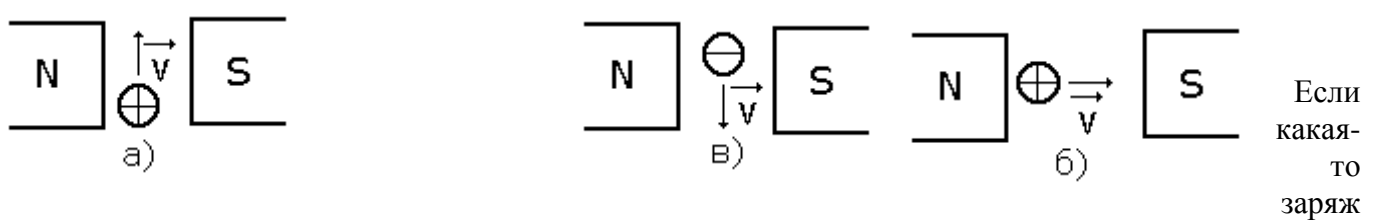

енная частица влетает в магнитное поле так, что вектор ее скорости перпендикулярен вектору магнитной индукции, то она будет двигаться по окружности. Причем, для того, чтобы с течением времени траектория ее движения не изменялась, необходимо, чтобы сила Лоренца, действующая на частицу, была равна центростремительной силе:  $F_{\text{J}} = F_{\text{L}}$ , sin  $\alpha$ = 1, т.к.  $\alpha = 90^0$  F<sub>JI</sub> = qVB F<sub>II</sub> = mV<sup>2</sup>/R  $\Rightarrow$  qVB = mV<sup>2</sup>/R  $\Rightarrow$  $R = mV/qB$ , где  $R -$ радиус траектории частицы, m – масса частицы

#### **Характеристики магнитного поля:**

**1.** По интенсивности и направленности магнитное поле характеризуется **вектором магнитной индукции – В [1Тл].**

 Модуль вектора В равен отношению максимального значения модуля силы Ампера к силе тока и длине проводника:  $B = F_{Amax}/II$ 

 Направление вектора магнитной индукции определяется по правилу буравчика: если буравчик с правой нарезкой расположить так, чтобы поступательное движение острия буравчика совпадало с направлением тока в проводнике, то вращательное движение рукоятки буравчика укажет направление вектора магнитной индукции.

# **Задание:**

*3. Определить направление вектора магнитной индукции, если ток в проводнике направлен следующим образом:*

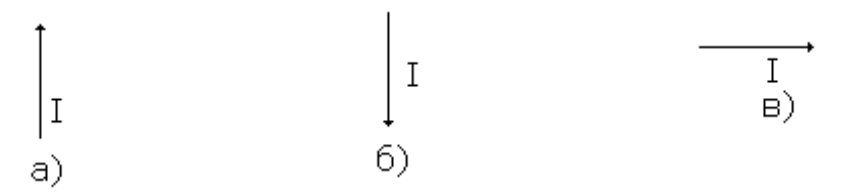

**2.** Интегральной характеристикой магнитного поля служит **магнитный поток – Ф[1 Тл].** Он представляет собой поток вектора магнитной индукции сквозь данную замкнутую поверхность:

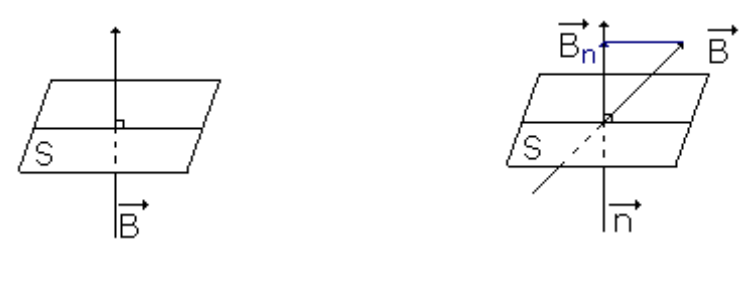

- **a)**  $\Phi = BS$  **6)**  $\Phi = BSCos \alpha$
- **3.** Характеристикой магнитного поля, не учитывающей влияния среды, является **напряженность магнитного поля** – **Н**  $[A/m]$ . **B** =  $\mu_0$ **H**
- **4.** Свойство тока возбуждать магнитное поле называется **магнитодвижущей силой –F****[1A]:** F  $= I - e$ сли мы рассматриваем проводник с током;  $F = NI - e$ сли мы рассматриваем катушку с током, где N – число витков катушки.
- **5.** Магнитное напряжение  $U_{M}$  [1A]:  $U_{M} = H1$

#### **Работа сил магнитного поля:**

**1.** Пусть в магнитном поле под действием силы Ампера перемещается проводник с током толщиной b на расстояние своей толщины. Необходимо определить работу магнитного поля по перемещению проводника с током (рис. а):

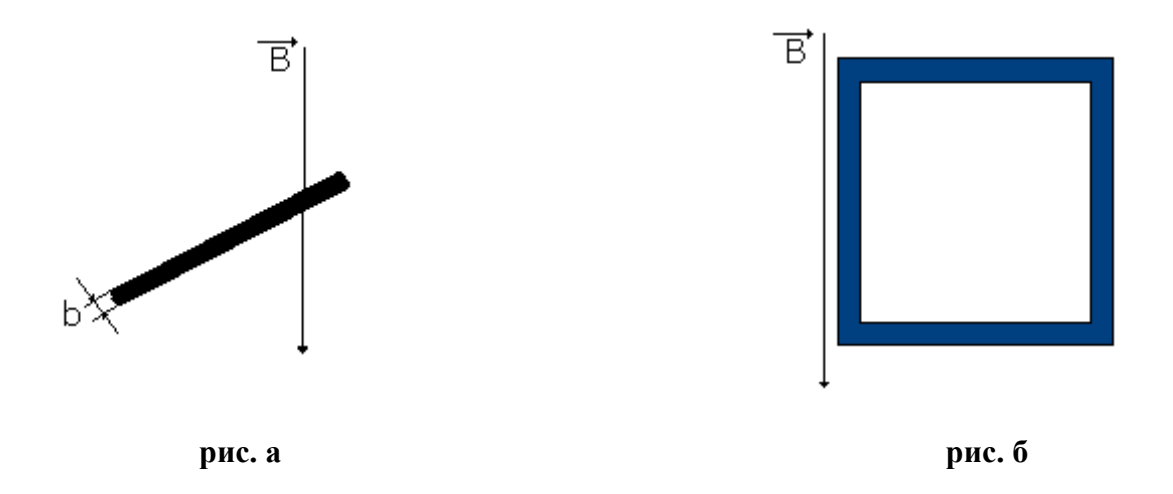

Для рис.а:  $A = F_A \cdot b = BIl\sin\alpha \cdot b$ , где  $lbsin\alpha = S$  – площадь проводника,  $BS = \Phi$ ,  $\Rightarrow$  $A = \Phi I$ 

- **Вывод:** работа электромагнитных сил, затраченная на перемещение проводника с током, равна произведению тока в проводнике на изменение магнитного потока, сцепленного с этим проводником.
- **2.** Рассмотрим перемещение контура толщиной d на величину своей толщины в магнитном поле и определим работу поля по перемещению этого контура (рис. б)

Для рис.б:  $A = F_A \cdot d = B \cdot d$ , где  $ld = S -$ площадь контура,  $BS = \Phi \Rightarrow A = \Phi I$ 

 **Вывод:** работа магнитного поля по перемещению контура не зависит от формы этого контура. Всякий контур с током стремиться занять в магнитном поле такое положение, при котором магнитный поток, пронизывающий контур максимален.

**3.** Если в магнитном поле перемещается катушка с током, состоящая из N витков, то работа поля по ее перемещению будет равна: **А = NIФ**, т.е. в этом случае работа поля возрастет в N раз.

#### **Закон полного тока**

 **Полным током** называется алгебраическая сумма токов, пронизывающих поверхность, ограниченную замкнутым контуром.

 Положительными считаются токи, направления которых совпадают с поступательным движением буравчика, рукоятка которого вращается по обходу контура.

 **Закон полного тока (первая формулировка):** магнитодвижущая сила вдоль контура равна полному току, который проходит сквозь поверхность, ограниченную данным контуром: **F = I**

 **Закон полного тока (вторая формулировка):** циркуляция вектора напряженности магнитного поля по замкнутому контуру равна полному току, пронизывающему поверхность, ограниченную этим контуром:  $\Sigma I = ∫ H_1 dI$ 

#### ЛЕКЦИЯ 11. ИНДУКЦИЯ И ВЗАИМОИНДУКЦИЯ.

Произведение числа витков катушки на сцепленный с этими витками магнитный поток называется потокосцеплением:  $\Psi = N\Phi$ 

Витки одной и той же катушки могут быть сцеплены с разными магнитными потоками и тогда общее потокосиепление будет равно:  $\Psi = N(\Phi_1 + \Phi_2 + ... + \Phi_n)$ 

Витки разных катушек могут быть сцеплены с разными магнитными потоками, тогда общее потокосцепление будет равно:  $\Psi = N_1 \Phi_1 + N_2 \Phi_2 + ... + N_n \Phi_n$ 

Если в уединенном контуре имеется ток, то магнитное поле этого контура сцеплено с самим контуром и такое потокосцепление называется собственным.

Если в рассматриваемом контуре протекает переменный ток, то потокосцепление также будет изменяться. На это изменение влияние оказывают форма, размеры контура и среда, в которой он нахолится.

Индуктивность контура или катушки с током - это скалярная физическая величина, характеризующая связь потокосцепления и тока, численно равная отношению потокосцепления к току в проводнике:  $\mathbf{L} = \mathbf{\Psi}/\mathbf{I}$  [L] = [1  $\Gamma$ **H**].

Эта формула справедлива в том случае, если по катушке протекает постоянный ток.

Если ток, протекающий по катушке переменный, то индуктивность вычисляется по формуле:  $L$  $= d\Psi/di$ .

**Взаимоиндуктивность:**  $M = k\sqrt{L_1} \cdot L_2$ , где k – коэффициент связи, который учитывает потери магнитной энергии.

Возникновение индуцируемой ЭДС в контуре при всяком изменении потокосцепления этого контура называется явлением электромагнитной индукции.

Закон электромагнитной инлукции: электролвижущая сила, инлуцируемая в замкнутом контуре при изменении сцепленного с ним магнитного потока равна скорости изменения магнитного потока, взятой с обратным знаком: e = -dФ/dt, где e - электродвижущая сила.  $e = -d\Psi/dt$  ( $\Psi =$  $N\Phi$ )

Знак «-» в законе электромагнитной индукции соответствует правилу Ленца: ЭДС. возбуждаемая при изменении потокосцепления всегда направлена так, что своим действием она препятствует изменению магнитного потока (потокосцепления).

Если в контуре или катушке изменяется собственное потокосцепление, то в нем наводится ЭДС *caмoundykuuu (e<sub>L</sub>)*:  $e_L = -d\Psi_i/dt = -d(Li)/dt = -L(di)/dt$ 

Если рассматривать систему катушек, по одной из которых течет переменный ток, то в другой катушке будет наводиться ЭДС взаимоиндукции:  $e_{1M} = -M(di_2)/dt$ ,  $e_{2M} = -M(di_1)/dt$ 

#### РАЗДЕЛ 3. ЭЛЕКТРИЧЕСКИЕ ЦЕПИ ПЕРЕМЕННОГО ТОКА.

# ТЕМА 3.1 ОДНОФАЗНЫЕ ЭЛЕКТРИЧЕСКИЕ ЦЕПИ СИНУСОИДАЛЬНОГО ПЕРЕМЕННОГО ТОКА

# ЛЕКЦИЯ 12. ПЕРЕМЕННЫЙ ТОК И ЕГО ГРАФИЧЕСКОЕ **ИЗОБРАЖЕНИЕ**

В технике под переменным током обычно понимают такой периодический ток, все значения которого повторяются через одинаковые промежутки времени, называемые периодом (Т). При этом в течение первой половины периода ток имеет одно направление, а в течение второй - другое, противоположное, направление.

Значение переменного тока, напряжения, мощности или ЭДС в какой-то произвольный момент времени называют мгновенным и обозначают: i, u, p, e.

Мгновенным значением тока называют отношение элементарного количества электричества dO, проходящего через сечение проводника в течение времени dt, к длительности этого времени: i = dO/dt.

Максимальные из мгновенных значений тока, напряжения, мощности и ЭДС называют **амплитудными** и обозначают: I<sub>m</sub>, U<sub>m</sub>, P<sub>m</sub>,  $\epsilon_{m}$ .

**Лействующие** значения тока, напряжения, мошности и ЭДС - **I, U, P,**  $\varepsilon$ .

Величина, обратная периоду, численно равна числу периодов в единицу времени (секунду), называется частотой переменного тока:  $v = f = 1/T$  [f] = [1  $\Gamma$  II]

Переменный ток, напряжение, мощность и ЭДС изменяются по синусоидальному или косинусоидальному закону, например:  $\mathbf{i} = \mathbf{I}_m \sin(\omega t + \varphi)$ , где

 $I_m$  – максимальное (амплитудное) значение переменного тока;

і - мгновенное значение переменного тока;

 $(\omega t + \varphi) - \varphi$ аза (величина, стоящая под знаком синуса или косинуса);

 $\omega = 2\pi v - \text{у}-\text{у}-\text{о}$ вая (циклическая) частота  $\omega = [1 \text{ pa}/c]$ 

Ф - начальная фаза

Действующее значение переменного тока численно равно такому постоянном току, при котором на резистивном элементе в течение периода выделится столько же тепла, сколько при тех же условиях вылеляет переменный ток.

 $Q_1 = I^2RT$  – количество теплоты, выделенное постоянным током;

 $\widetilde{Q}_2 = \int i^2 R dt$  – количество теплоты, которое выделяет переменный ток по условию  $Q_1 = Q_2$ , тогда I<sup>2</sup>RT = fi<sup>2</sup>Rdt  $\Rightarrow$  I<sup>2</sup>T = fi<sup>2</sup>dt, отсюда нам необходимо определить I: I

 $=$   $\sqrt{1/T}$   $\int$  $i^2 dt$ 

Учитывая, что  $i = I_m \sin \omega t$ , получим:  $I = \sqrt{1/T} \int (I_m \sin \omega t)^2 dt$ т.к.  $\sin^2 \omega t = 1/2 - \cos 2\omega t/2$ , получим: I = 1/T  $\int dt/2 - 1/T \int cos 2\omega t dt/2$ ,

 $1/T$   $\int dt/2 = 1/2$ ;  $1/T$   $\cos 2\omega t dt/2 = \sin 2\omega t/2T \omega t = 0$ , т.к.  $\cos - \omega t = 0$ периодом  $2\pi$ , то при вычислении интеграла от косинуса по периоду он всегда будет равен нулю.

Тогда получаем:  $I = \sqrt{I_{m}^{2}/2} = I_{m}/\sqrt{2}$ , т.е.  $I = I_{m}/\sqrt{2}$ 

Аналогично можно записать:  $U = U_m/\sqrt{2}$   $\varepsilon = \varepsilon_m/\sqrt{2}$ 

Среднее значение переменного тока - это среднее арифметическое значение из всех мгновенных значений за половину периода.

 $I_{\rm cp} = 2I_{\rm m}/\pi \approx 0.637 \cdot I_{\rm m}$ 

#### Существует два вида графического изображения переменного тока:

векторная диаграмма - это совокупность векторов, изображающих на одном чертеже несколько синусоидальных величин одной частоты в начальный момент времени.

Для построения векторной диаграммы необходимо в декартовой системе координат отложить вектор, длина которого в масштабе равна амплитудному значению переменной величины, и повернут этот вектор должен быть на угол сдвига фаз по часовой стрелке, если величина начальной фазы отрицательна и против часовой стрелки, если величина начальной фазы положительна.

• волновая (временная) диаграмма - это построение графика изменяющейся величины в зависимости от времени.

# ЛЕКЦИЯ 13. ЦЕПЬ С АКТИВНЫМ СОПРОТИВЛЕНИЕМ. ЦЕПЬ С ИНДУКТИВНОСТЬЮ.

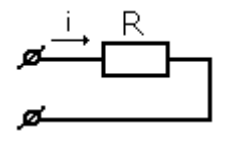

Рассмотрим электрическую цепь, содержащую активное сопротивление (R), к которой приложено переменное напряжение, изменяющееся по закону:  $u = U_m$ sin $\omega t$ .

Необходимо определить законы изменения тока и мощности в цепи.

Согласно закону Ома для участка цепи:  $i = u/R = U_m \sin \omega t/R = I_m \sin \omega t$ , где  $U_m/R = I_m$ .

Таким образом, мы получили:  $\mathbf{u} = \mathbf{U}_{\mathbf{m}}\text{sin}\omega t$ ,  $\mathbf{i} = \mathbf{I}_{\mathbf{m}}\text{sin}\omega t$ . Из этих двух выражений следует, что начальная фаза для тока и напряжения в цепях переменного тока, содержащих активное сопротивление, равна нулю, т.е. напряжение и ток совпадают по фазе.

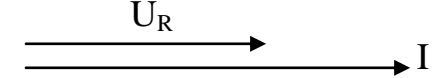

Построим векторную диаграмму для R-цепи: сначала горизонтально в масштабе откладываем вектор тока, затем параллельно ему (т.к. ток и напряжение на резисторе совпадают по фазе) откладываем вектор U<sub>R</sub>.

Теперь выведем закон изменения мгновенного значения мошности в R-цепи:  $p = ui = U_m$ sin $\omega t$ ·  $I_m$ sin $\omega t = U_m I_m$ sin $^2 \omega t = U_m I_m / 2$  -  $U_m I_m$ cos $2\omega t / 2 = UI$  - UIcos $2\omega t$ , учитывая,  $\pi$  sin<sup>2</sup> ot = 1/2 - cos2 ot/2.

Средняя за период мощность:  $p_{cp} = 1/T \int pdt = 1/T \int UIdt - 1/T \int UI \cos 2\omega t dt = UI$ , т.к. косинус – функция четная, то при вычислении интеграла от косинуса по периоду он будет равен нулю.

Таким образом, в **R-цепи** активная мощность равна:  $P = UI$   $[P] = [1B_T]$ 

Пример решения задачи:  $R = 50$  O<sub>M</sub>  $u = 310,2\sin(314t - 30^0)$  B

 $U-? I-? i(t)-? P-?$ 

**Решение:** из закона изменения напряжения, заданного по условию задачи:  $U_m = 310.2 B$ ;  $\omega$  = 314 pa $\mu$ /c,  $\varphi$  = -30<sup>0</sup>.  $U = U_m/\sqrt{2} = 220 B$   $I = U/R = 4.4 A$   $I_m = I\sqrt{2} = 6.2 A$ 

 $i = 6,2sin(314 - 30^0)$ , т.к. напряжение и ток в цепях с активным сопротивлением совпадают по фазе.

 $P = UI = 220.4.4 = 968$  Br

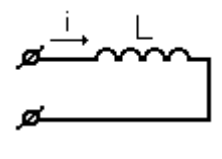

Рассмотрим электрическую цепь переменного тока, содержащую идеальную катушку индуктивности, т.е. катушку индуктивности, не обладающую активным сопротивлением. Закон изменения тока в данной цепи имеет вид: і  $I<sub>m</sub>sin $\omega t$ .$ Необходимо вывести формулы законов  $=$ изменения напряжения и мощности в данной цепи.

Т.к. по цепи протекает переменный ток, то в катушке будет наводиться ЭДС индукции  $e_L = -u$ ,  $e_L = - Ldi/dt$ , т.е.  $u = Ldi/dt$ . Подставим в последнюю формулу закон изменения тока:  $u = Ldi/dt = Ld(I_m sin\omega t)/dt = LI_m d(sin\omega t)/dt = \omega LI_m cos\omega t$ , r.g.  $\omega LI_m = U_m$ , r.e.  $u = U_m \cos \omega t = U_m \sin(\omega t + \pi/2)$ 

Величина  $\omega L = X_L$  называется реактивным сопротивлением катушки индуктивности или индуктивным сопротивлением.  $[X_L] = [1 \text{ On}]$ .

Закон Ома для L-цепи будет иметь вид:  $U = I \cdot X_L$ 

Таким образом, для L-цепи мы получили:  $i = I_m$ sinot,  $u = U_m$ sin $(\omega t + \pi/2)$ . Из этих двух формул следует, что начальная фаза по току равна нулю, начальная фаза по напряжению равна  $+\pi/2$ , т.е. напряжение на катушке индуктивности опережает ток на угол  $+\pi/2$ .

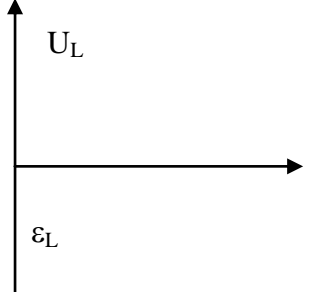

Векторная диаграмма L-цепи: сначала в масштабе по горизонтали откладываем вектор тока. Т.к. напряжение на катушке индуктивности опережает ток на угол  $+\pi/2$ , то вектор  $U_L$ необходимо отложить вверх перпендикулярно

Мощность: p = ui = I<sub>m</sub>sin $\omega t$ ·U<sub>m</sub>cos $\omega t$  = I<sub>m</sub>U<sub>m</sub>sin2 $\omega t/2$  = UIsin2 $\omega t$ 

Средняя мощность за период:  $p_{cp} = 1/T \int pdt = 1/T \int UIsin2\omega t dt = 0$ , т.е активная мощность в цепи с идеальной катушкой индуктивности равна нулю.

Идеальная катушка индуктивности обладает только реактивной индуктивной мощностью:  $Q_L$ =  $UI = \omega LI^2 = I^2X_L$  [Q<sub>L</sub>] = [1 Bap ] = [1 BAp ] = [1 BOJIbT-AMTEP-PEAKTER ENDING ].

#### Пример решения задачи:

 $L = 0.05$   $\Gamma$ H  $u = 2,82\sin(4000t + 90^0)$  B i(t)-? U-? I-?  $e_L(t)$ -?  $E_L$ -?  $Q_L$ -?

Из закона изменения напряжения, заданного по условию задачи, следует:  $U_m = 2.82 B$ ;  $ω = 4000$  pa $\alpha/c$ ,  $φ = 90^0$ .

 $I_m = I\sqrt{2} = 0.0141$  A  $U = U_m/\sqrt{2} = 2 B$  $I = U/X_L = U/\omega L = 0.01$  A  $i = 0.0141$ sinot = 0.0141sin4000t (A) – т.к. ток отстает от напряжения на угол 90<sup>0</sup>  $e_L = 2.82\sin(4000t + 90^0 - 180^0) = 2.82\sin(4000t - 90^0)$ , T.K.  $e_L = -u$  $E_L = U = 2B$  $Q_L = UI = 2.0,01 = 0,02$  (Bap)

# ЛЕКЦИЯ 14. ЦЕПЬ С ЕМКОСТНЫМ СОПРОТИВЛЕНИЕМ. ЦЕПЬ, СОДЕРЖАЩАЯ ПОСЛЕДОВАТЕЛЬНО СОЕДИНЕННЫЕ АКТИВНОЕ СОПРОТИВЛЕНИЕ И КАТУШКУ ИНЛУКТИВНОСТИ

Рассмотрим электрическую цепь, содержащую емкостное сопротивление (X<sub>C</sub>). Переменное напряжение на конденсаторе изменяется по закону:  $\mathbf{u}_C$  = U<sub>m</sub>sinot. Необходимо определить закон изменения тока и мощности в цепи. Силу тока в цепи с конденсатором можно определить по формуле:

 $i = dq/dt = Cdu/dt = Cd(U_m sin\omega t)/dt = CU_m d(sin\omega t)/dt = \omega CU_m cos\omega t$ ,

где

 $U_C$ 

 $\omega CU_m = I_m$ . Тогда  $i = I_m \cos \omega t = I_m \sin (\omega t + \pi/2)$ 

Величина  $X_C = 1/\omega C$  называется реактивным емкостным сопротивлением. Оно отражает противодействие заряженного конденсатора току в цепи. [ $X_C$ ] = [1 Ом].

Закон Ома для С-цепи будет иметь вид:  $U = I \cdot X_C$ 

Таким образом, для С-цепи мы получили:  $i = I_m sin (\omega t + \pi/2)$ ,  $u_C = U_m sin \omega t$ . Из этих двух формул следует, что начальная фаза по току равна  $+\pi/2$ , а начальная фаза по напряжению равна нулю, т.е. ток в цепи с конденсатором опережает напряжение на угол  $\pi/2$ .

Иначе говоря, в С-цепи напряжение на конденсаторе отстает от тока на угол  $\pi/2$ , т.е. для Сцепи справедливо записать:  $i = I_m$ sinot,  $u = U_m$ sin(ot -  $\pi/2$ ). В дальнейшем мы будем пользоваться последними двумя формулами.

> Векторная диаграмма С-цепи: сначала в масштабе по горизонтали откладываем вектор тока. Т.к. напряжение на конденсаторе отстает от тока на угол 90<sup>0</sup>, то вектор  $U_C$  будем откладывать вниз перпендикулярно току.

MODIFICATE:  $p = ui = I_m \sin \omega t \cdot U_m \cos \omega t = I_m U_m \sin 2\omega t / 2 = U I \sin 2\omega t$ 

Средняя мощность за период:  $p_{cp} = 1/T$   $\int pdt = 1/T$   $\int UIsin2\omega t dt = 0$ , т.е активная мощность в цепи с конденсатором равна нулю.

Конденсатор обладает только реактивной емкостной мощностью:  $\mathbf{Q}_C = \mathbf{UI} = \boldsymbol{\omega} \mathbf{CU}^2$  [Q<sub>C</sub>] = [1 вар  $] = [1 BAp] = [1 BOMbT-AMTep-peaKTHBHHW].$ 

## Пример решения задачи:

 $C = 32$ MK $\Phi = 32.10^{-6}$  $u = 282\sin(400t + 90^0) B$ , i(t)-? I-? U-? O<sub>c</sub>-?

Из закона изменения напряжения, заданного по условию задачи, следует:  $U_m = 282 B$ ;

$$
\omega = 400 \text{ paA/c}, \ \varphi = 90^0.
$$
\n
$$
U = U_m / \sqrt{2} = 201.4 \text{ B}
$$
\n
$$
I = U/X_C = U\omega C = 2.6 \text{ A}
$$
\n
$$
I_m = I\sqrt{2} = 1.86 \text{ A}
$$
\n
$$
I = 1.86 \sin(\omega t + 90^0) = 1.86 \sin(4000t + 90^0 + 90^0) = 1.86 \sin(4000t + 180^0) \quad (A) = T.K. \text{ Tok. H}
$$
\nKOH, 42.6 = 524 (pc)

$$
Q_C = UI = 201,4.2,6 = 524 \text{ (gap)}
$$

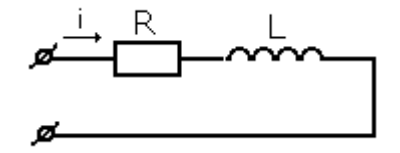

Рассмотрим электрическую цепь, содержащую последовательно соединенные активное сопротивление и катушку индуктивности. Закон изменения тока в данной цепи имеет вид:  $i = I<sub>m</sub>sin\omega t$ . Необходимо вывести формулы законов изменения напряжения и

мощности в данной цепи.

Т.к. цепь имеет последовательное соединение элементов, то общее напряжение на выводах цепи будет равно:  $u = u_R + u_L$ . Подставим в эту формулу законы изменения напряжений на активном сопротивлении и катушке индуктивности:

 $u = u_R + u_L = U_m$ sin $\omega t + U_m$ sin $(\omega t + \pi/2) = U_m$ sin $(\omega t + \varphi)$ 

Значения амплитудных напряжений на активном сопротивлении и катушке индуктивности можно вычислить по формулам:  $U_{mR} = I_m \cdot R$ 

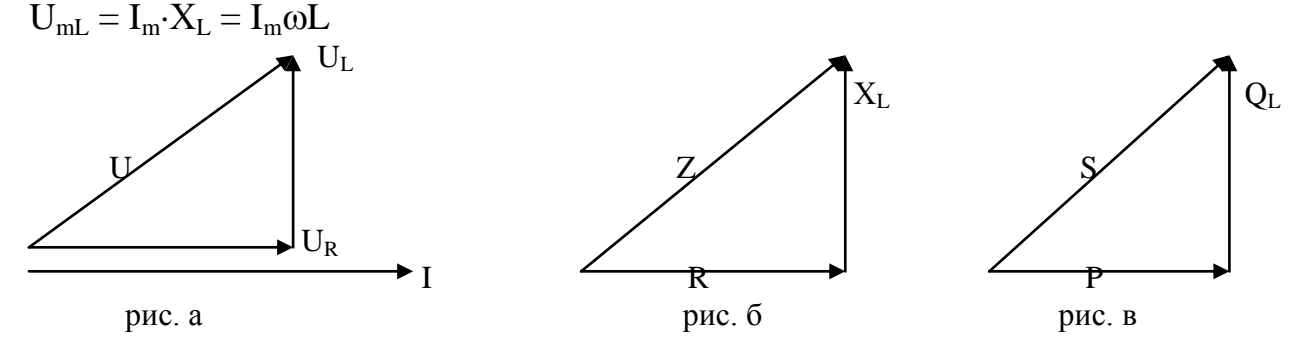

Векторная диаграмма RL-цепи (рис. а): строится с учетом законов изменения тока и напряжений на активном сопротивлении и катушке индуктивности. Сначала в масштабе по горизонтали откладываем вектор тока. Т.к. напряжение на активном сопротивлении совпадает по фазе с током в цепи, то напряжение на активном сопротивлении откладываем параллельно току. Затем от конца вектора U<sub>R</sub> вверх (т.к. напряжение на катушке опережает ток на 90<sup>0</sup>) откладываем вектор U<sub>L</sub> и по диагонали получаем вектор полного напряжения цепи U.

Из векторной диаграммы следует:

 $U = \sqrt{U_R^2 + U_L^2} = \sqrt{(IR)^2 + (IX_L)^2} = I\sqrt{R^2 + X_L^2} = IZ$ , где  $Z = \sqrt{R^2 + X_L^2}$  (1) – полное сопротивление RL-цепи  $[Z] = [1 \text{ On } ]$ 

Формула (1) справедлива в том случае, если мы рассматриваем идеальную катушку индуктивности.

Если же рассматривать реальную катушку индуктивности, обладающую активным сопротивлением  $(R_K)$ , то общее сопротивление реальной катушки будет равно:

 $Z_K = \sqrt{R^2_K + X^2_L}$ , а общее сопротивление цепи из последовательно соединенных резистора и реальной катушки будет равно:  $Z = \sqrt{Z^2_{\ K} + R^2}$ 

Закон Ома для RL-цепи примет вид:  $I = U/Z = U/\sqrt{R^2 + X^2_L}$ 

 **Треугольник сопротивлений RL-цепи** (рис. б): по горизонтали в масштабе откладываем вектор активного сопротивления. Т.к. в векторной диаграмме вверх мы откладывали вектор  $U_L$ , то в треугольнике сопротивлений вверх будем откладывать вектор X<sub>L</sub>. Тогда на диагонали при соединении начала вектора R с концом вектора  $X_L$  мы получим полное сопротивление RL-цепи.

 Из треугольника сопротивлений и векторной диаграммы следует: cos = R/Z = UR/U sin = ХL/Z = UL/U tg = ХL/R = UL/U<sup>R</sup>

Для вывода закона изменения мощности в RL-цепи воспользуемся формулой:

 $\sin \alpha \cdot \sin \beta = 1/2$  [cos ( $\alpha$ - $\beta$ ) – cos ( $\alpha$ + $\beta$ )]

 $p = ui = I_m sin\omega t \cdot U_m sin(\omega t + \varphi) = U_m I_m/2$  [cos  $\varphi - cos(2\omega t + \varphi)$ ] = UIcos  $\varphi$ - $-$  UI cos(2 $\omega t + \omega$ )

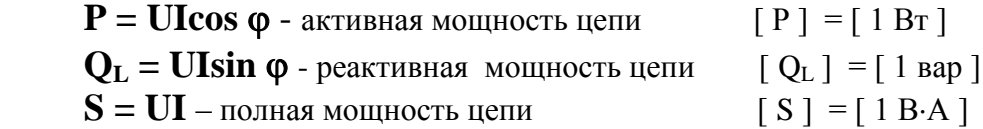

 **Треугольник мощностей RL-цепи** (рис. в): по горизонтали в масштабе откладываем вектор активной мощности (Р). Т.к. в векторной диаграмме вверх мы откладывали напряжение на катушке индуктивности, то при построении треугольника мощностей вверх мы будем откладывать вектор  $Q_L$ , тогда по диагонали при соединении начала вектора Р с концом вектора  $Q_L$  получим вектор полной мощности (S).

Коэффициент мощности:  $cos \varphi = P/S$ 

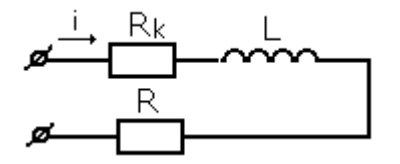

 **Пример решения задачи:**

 $R_k = 70$  Om;  $R = 20$  Om;  $U = 40$  B;  $f = 50 \Gamma$ ц; L = 0,382  $\Gamma$ н

Z-? I-? P-? S-?  $Q_L$ -?  $U_R$ -?  $U_L$ -? Построить векторную диаграмму цепи

- **Решение:** 1. т.к. цепь имеет последовательное соединение нескольких элементов, то для нахождения силы тока в цепи сначала необходимо определить полное сопротивление:  $Z = \sqrt{(R_K + R)^2 + X^2_L} = 200$  (OM)
- 2. Определяем силу тока в цепи:  $I = U/Z = 0.2$  (A)
- 3. Определяем падение напряжения на каждом элементе:  $U_R = IR = 4 (B)$

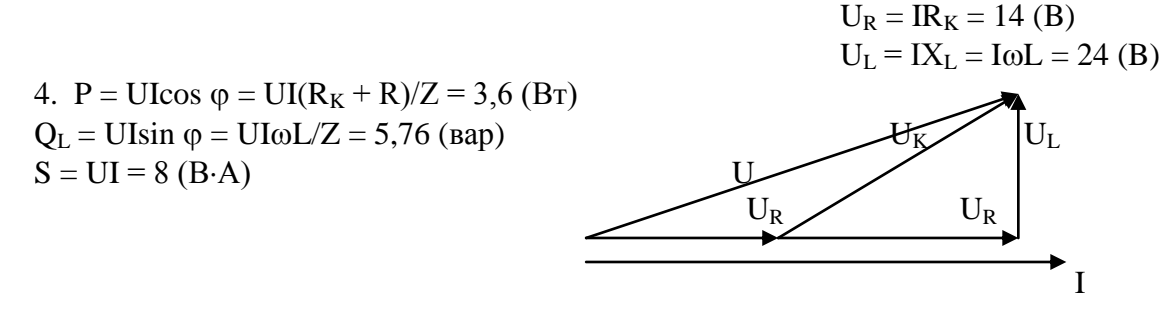

# ЛЕКЦИЯ 15. ЦЕПЬ, СОДЕРЖАЩАЯ ПОСЛЕДОВАТЕЛЬНО СОЕДИНЕННЫЕ АКТИВНОЕ СОПРОТИВЛЕНИЕ И **КОНДЕНСАТОР. RLC-ЦЕПЬ**

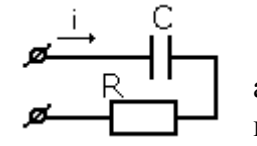

Рассмотрим электрическую цепь, содержащую последовательно соединенные активное сопротивление и конденсатор. Закон изменения тока в данной цепи имеет вид: **i** = I<sub>m</sub>sinot. Необходимо вывести формулы законов изменения напряжения и мощности в данной цепи.

Т.к. цепь имеет последовательное соединение элементов, то общее напряжение на выводах цепи будет равно:  $u = u_R + u_C$ . Подставим в эту формулу законы изменения напряжений на активном сопротивлении и конденсаторе:

 $u = u_R + u_C = U_m$ sin $\omega t + U_m$ sin $(\omega t - \pi/2) = U_m$ sin $(\omega t - \varphi)$ 

Значения амплитудных напряжений на активном сопротивлении и конденсаторе можно вычислить по формулам:  $U_{mR} = I_m \cdot R$ 

 $U_{mC} = I_m \cdot X_C = I_m/\omega C$ 

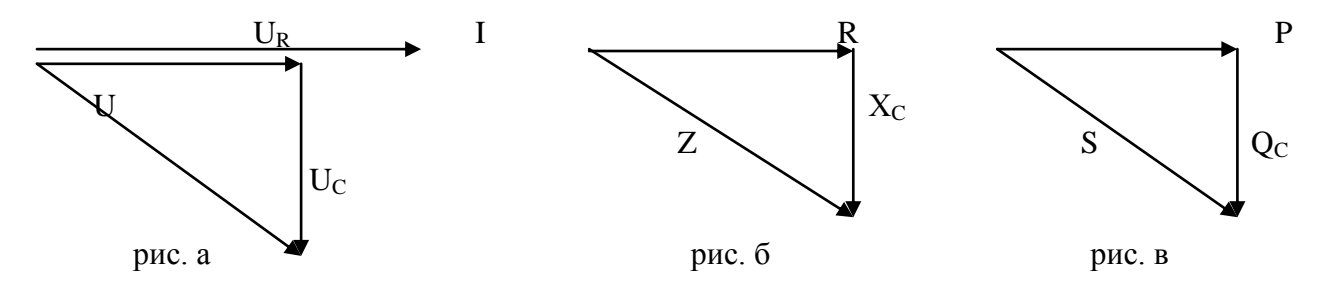

Векторная диаграмма RC-цепи (рис. а): строится с учетом законов изменения тока и напряжений на активном сопротивлении и конденсаторе. Сначала в масштабе по горизонтали откладываем вектор тока. Т.к. напряжение на активном сопротивлении совпадает по фазе с током в цепи, то напряжение на активном сопротивлении откладываем параллельно току. Затем от конца вектора U<sub>R</sub> вниз (т.к. напряжение на конденсаторе отстает от тока на 90<sup>0</sup>) откладываем вектор U<sub>C</sub> и по диагонали получаем вектор полного напряжения цепи U.

Из векторной диаграммы следует:<br>  $U = \sqrt{U_R^2 + U_C^2} = \sqrt{(IR)^2 + (IX_C)^2} = I\sqrt{R^2 + X_C^2} = IZ$ , где  $Z = \sqrt{R^2 + X_C^2}$  – полное сопротивление RC-цепи [Z] = [1 Oм]

Закон Ома для RC-цепи примет вид:  $\mathbf{I} = \mathbf{U}/\mathbf{Z} = \mathbf{U}/\sqrt{\mathbf{R}^2 + \mathbf{X}^2}$ 

Треугольник сопротивлений RC-цепи (рис. б): по горизонтали в масштабе откладываем вектор активного сопротивления. Т.к. в векторной диаграмме вниз мы откладывали вектор  $U_C$ , то в треугольнике сопротивлений вниз будем откладывать вектор  $X_C$ . Тогда на диагонали при соединении начала вектора R с концом вектора  $X_c$  мы получим полное сопротивление RC-цепи.

Из треугольника сопротивлений и векторной диаграммы следует:

$$
\cos\,\phi=R/Z=U_R/U\qquad\qquad \sin\,\phi=X_C/Z=U_C/U\qquad\qquad \ \ \text{tg}\phi=X_C/R=U_C/U_R
$$

Для вывода закона изменения мощности в RC-цепи воспользуемся формулой:

 $\sin \alpha \cdot \sin \beta = 1/2 [\cos (\alpha - \beta) - \cos(\alpha + \beta)]$ 

 $p = ui = I_m sin\omega t \cdot U_m sin(\omega t + \varphi) = U_m I_m/2$  [cos  $\varphi - cos(2\omega t + \varphi)$ ] = UIcos  $\varphi$  - UI cos(2 $\omega t$  $+ \varphi$ )

 $P = UI\cos\varphi$  - активная мощность цепи [P] = [1 BT]

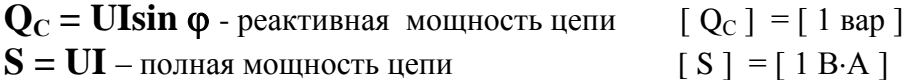

Треугольник мощностей RC-цепи (рис. в): по горизонтали в масштабе откладываем вектор активной мощности (Р). Т.к. в векторной диаграмме вниз мы откладывали напряжение на конденсаторе, то при построении треугольника мощностей вниз мы будем откладывать вектор  $Q_C$ , тогда по диагонали при соединении начала вектора Р с концом вектора Q<sub>C</sub> получим вектор полной мощности (S).

Коэффициент мощности:  $\cos \varphi = P/S$ 

#### Пример решения задачи:

 $R = 60$  O<sub>M</sub>:  $U = 5$  B:  $f = 5 \text{ K}$  $\Gamma$ II = 5000  $\Gamma$ II.  $C = 398.10^{-9}$  Φ

Z-? I-? P-? S-? Qc-? U<sub>R</sub>-? U<sub>C</sub>-? W<sub>9max</sub>-? Построить векторную диаграмму цепи

Решение: 1. Т.к. цепь имеет последовательное соединение нескольких элементов, то для нахождения силы тока в цепи сначала необходимо определить полное сопротивление:  $Z = \sqrt{R^2 + X^2_C} = Z = \sqrt{R^2 + (1/\omega C)^2} = 100$  (OM)

3. Определяем падение напряжения на каждом элементе цепи:

$$
U_R = I \cdot R = 3 \text{ (B)}
$$

$$
U_C = I \cdot X_C = I/\omega C = 4 \text{ (B)}
$$

- $P = UI\cos \varphi = UIR/Z = 0.15$  (Br)  $\mathbf{A}$  $Q_C = UIsin \varphi = UI/Z\omega C = 20$  (Bap)  $S = UI = 0.25$  (B·A)
- 5.  $W_{\text{3max}} = CU^2 / (2) = 4975.10^{-9}$  (Дж)

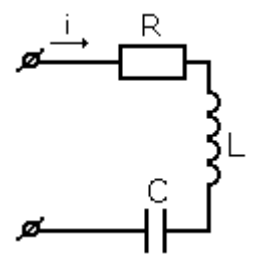

Рассмотрим электрическую цепь переменного тока, состоящую из последовательно соединенных активного сопротивления, катушки индуктивности и конденсатора.

Т.к. цепь имеет последовательное соединение, то общее напряжение цепи будет вычисляться по формуле:

 $u = u_R + u_L + u_C = U_m \sin \omega t + U_m \sin(\omega t + \pi/2) + U_m \sin(\omega t - \pi/2)$ 

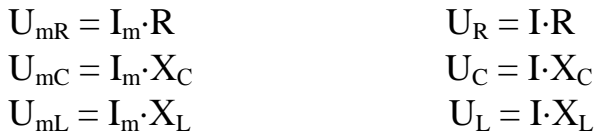

 $U_p = U_L - U_C$  – реактивное напряжение RLC-цепи  $\vec{U} = U_R + U_p = U_R + (U_L - U_C)$  – полное напряжение RLC-цепи  $X = X_L - X_C$  - реактивное сопротивление RLC-цепи<br>  $Z = \sqrt{R^2 + X^2} = \sqrt{R^2 + (X_L - X_C)^2}$  – полное сопротивление RLC-цепи

#### Режимы работы RLC-цепи

1. активно-индуктивный:  $U_L > U_C$ ,  $X_L > X_C$ ,  $\varphi > 0$ 

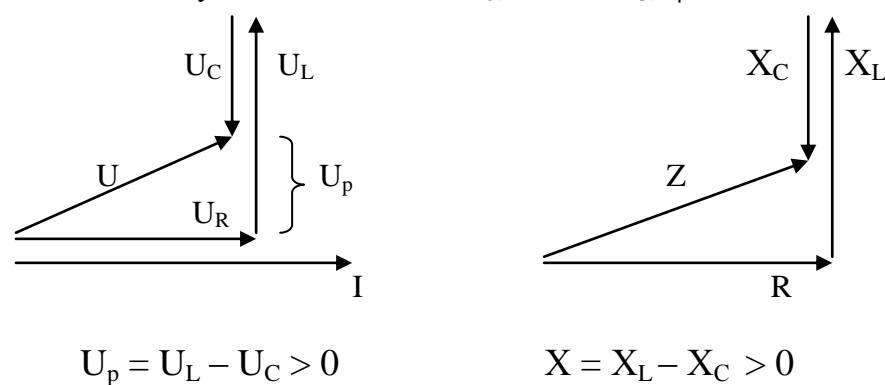

2. активно-емкостной:  $U_L < U_C$ ,  $X_L < X_C$ ,  $\varphi < 0$ 

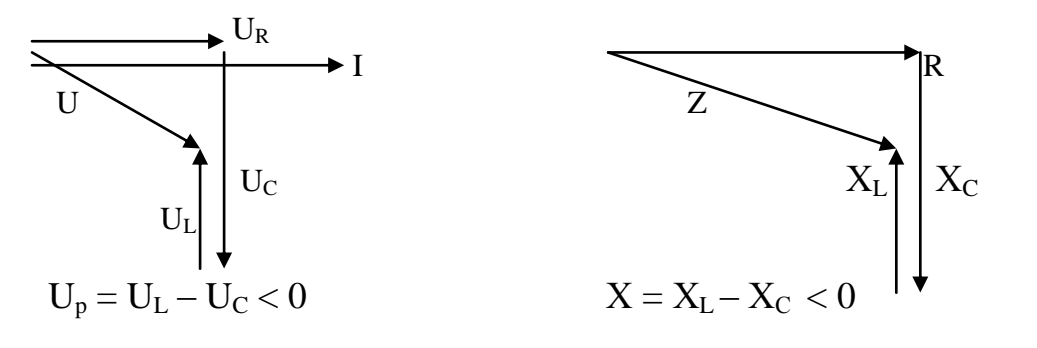

3. *активный*:  $U_L = U_C$ ,  $X_L = X_C$ ,  $\varphi = 0$ 

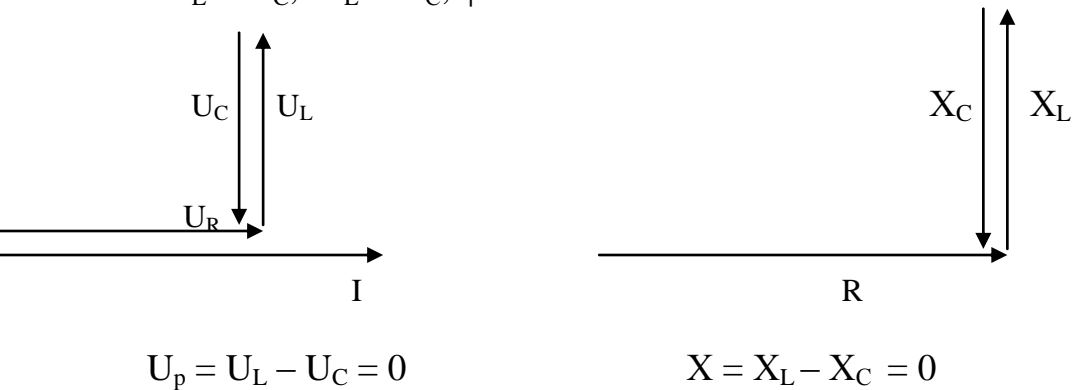

#### Для всех режимов работы:

1.  $P = UI\cos\varphi = IU_R - \arctan\varphi$ мощность цепи  $[ P ] = [ 1 B<sub>T</sub> ]$ Q = UIsin  $\varphi$  = IU<sub>p</sub> = I(U<sub>L</sub> - U<sub>C</sub>) – реактивная мощность цепи  $[Q] = [1 \text{ map}]$  $S = UI$  – полная мощность цепи  $[S] = [1 B-A]$  $U_R = U \cos \varphi$   $U_p = U \sin \varphi$ 2.

3. 
$$
\cos \varphi = R/Z = U_R/U
$$

 $\sin \varphi = (X_L - X_C)/Z = (U_L - U_C)/U$  $tg\varphi = (X_L - X_C)/R = (U_L - U_C)/U_R$ 

4. Коэффициент мощности:  $cos \varphi = P/S$ 

Пример решения задачи:  $R = 30$  Om;  $L = 0.02$   $\Gamma$ H

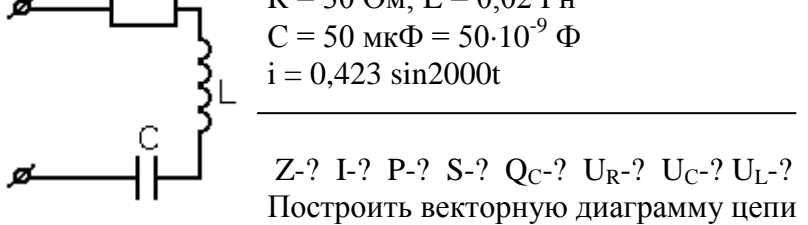

Решение: 1. Т.к. цепь имеет последовательное соединение нескольких элементов, то для нахождения силы тока в цепи сначала необходимо определить полное сопротивление: Z  $=\sqrt{R^2+X^2}=\sqrt{R^2+(X_L-X_C)^2}$  $X_I = \omega L = 40$  (O<sub>M</sub>)  $X_C = 1/\omega C = 10$  (OM)

- $Z = \sqrt{R^2 + (X_L X_C)^2} = 42.4$  (OM)
- 2. Из закона изменения тока, заданного по условию задачи I<sub>m</sub> = 0,423 A  $\Rightarrow$  I = I<sub>m</sub> $\sqrt{2} = 0.3$  A
- 3. Определяем падение напряжения на каждом элементе:  $U_R = I \cdot R = 9$  (B)

$$
U_C = I \cdot X_C = 3
$$
 (B)  
 $I_L = I \cdot X_C = 12$  (B)

$$
U_L = I \cdot X_L = 12 \text{ (B)}
$$

- Т.к.  $U_L > U_C$ , то режим работы цепи активно-индуктивный.
- 4.  $U = IZ = 12,72$  (B)
- 5.  $P = UI\cos\omega = UIR/Z = 2.7 (Br)$  $Q = UIsin\varphi = (X_L - X_C)(U_L - U_C)I/Z = 6,37$  (Bap)  $S = UI = 5.4 (BA)$

# ЛЕКЦИЯ 16. РАСЧЕТ ЦЕПЕЙ ПЕРЕМЕННОГО ТОКА. ОБШИЙ СЛУЧАЙ.

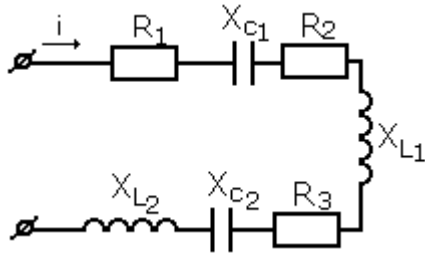

#### Порядок расчета цепей переменного тока в общем случае:

 $1.$ Определяем неизвестные индуктивные  $\mathbf{M}$ емкостные сопротивления по заданным индуктивностям, емкостям  $\mathbf{M}$ циклической частоте.

2. Определяем общее сопротивление цепи.

3. Определяем ток по заданному напряжению всей цепи и вычисленному полному сопротивлению или напряжение на зажимах цепи по известному току и вычисленному полному сопротивлению.

- 4. Рассчитываем падения напряжения на каждом элементе цепи.
- 1. Определяем общее реактивное и активное напряжения:
- общего напряжения равна арифметической сумме активных активная составляющая напряжений на элементах цепи;
- реактивная составляющая напряжения определяется алгебраической суммой, в которой индуктивные напряжения считаются положительными, а емкостные - отрицательными.
- 2. Сравниваем общее индуктивное и емкостное сопротивления и определяем режим работы цепи.
- 3. Определяем активную, реактивную и полную мощности цепи:
	- при вычислении полной реактивной мощности цепи мощность индуктивных элементов  $\bullet$ считается положительной, а емкостных - отрицательной, поэтому реактивная мощность цепи равна алгебраической сумме мощностей реактивных элементов;
	- активная мощность цепи равна арифметической сумме мощностей активных элементов.
- 4. Определяем коэффициент мощности.
- 10. Строим векторную диаграмму.

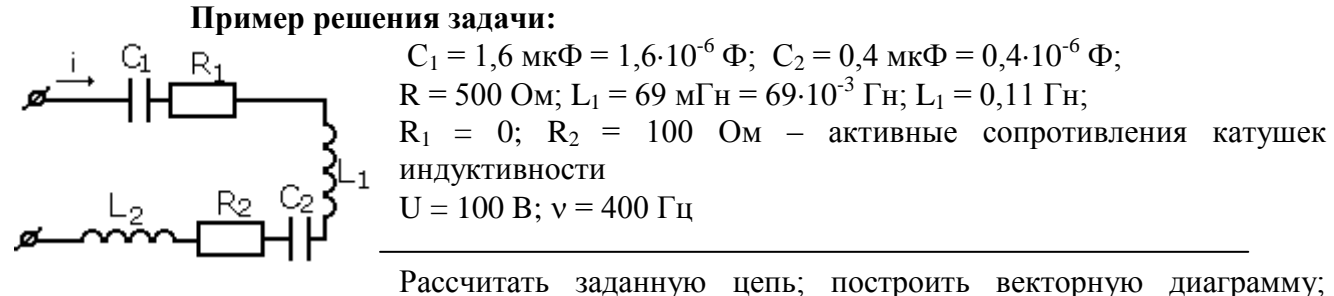

треугольники сопротивлений и мощностей

- 1.  $X_{C1} = 1/2\pi vC_1 = 250$  (OM)  $X_{L1} = 2\pi vL_1 = 175$  (OM)  $X_{C2} = 1/2\pi vC_2 = 1000$  (OM)  $X_{1,2} = 2\pi v L_2 = 275$  (OM)  $R_{00} = R_1 + R_2 = 600$  (Ом) – общее активное сопротивление цепи  $X_L = X_{L1} + X_{L2} = 450$  (Ом) – общее индуктивное сопротивление цепи  $X_C = X_{C1} + X_{C2} = 1250$  (Ом) – общее емкостное сопротивление цепи Т.к.  $X_C > X_L \Rightarrow$  режим работы цепи **активно-емкостной**
- 2.  $Z_{k} = \sqrt{R^{2}_{2} + X^{2}_{L2}} = 292$  (Ом) полное сопротивление второй катушки  $Z = \sqrt{R_{.06}^2 + X^2} = 1000$  (Ом) – полное сопротивление всей цепи
- 3. Определяем ток в цепи:  $I = U/Z = 0,1$  (A)
- 4. Определяем падение напряжения на каждом элементе:
	- $U_{R1} = IR_1 = 50$  (B)  $U_{R2} = IR_2 = 10$  (B)  $U_{1,2} = IX_{1,2} = 27.5$  (B)  $U_{L1} = IX_{L1} = 17,5$  (B)  $U_{C1} = IX_{C1} = 25$  (B)  $U_{C2} = IX_{C2} = 100$  (B)
- 5  $P = UI\cos \varphi = UIR/Z = 2.7 (Br)$ 
	- $Q_L$  = UIsin  $\varphi$  = UIX<sub>I</sub>/Z = 4,5 (Bap)  $Q_C$  = UIsin  $\varphi$  = UIX<sub>C</sub>/Z = 12,5 (Bap)  $Q = Q_L - Q_C = -8$  (Bap)  $S = UI = 10 (B-A)$
- **6.** Коэффициент мощности:  $\cos \varphi = P/S = 0.6$

# ЛЕКЦИЯ 17. ПОСЛЕДОВАТЕЛЬНАЯ ЦЕПЬ ПЕРЕМЕННОГО ТОКА. РЕЗОНАНС НАПРЯЖЕНИЙ.

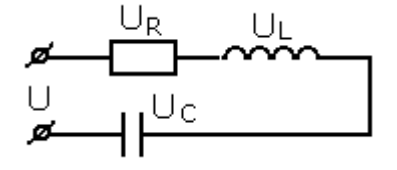

Рассмотрим электрическую цепь, состоящую из последовательно соединенных активного сопротивления, катушки индуктивности и конденсатора.

Ток в такой цепи будет вычисляться по формуле:  $I = U/Z =$ 

 $U/\sqrt{R^2 + (X_L - X_C)^2}$ <br>  $U_R = IR$   $U_L = IX_L$   $U_C = IX_C$ 

Режим работы электрической цепи при последовательном соединении ее элементов, характеризуемый равенством индуктивного и емкостного сопротивлений называется резонансом напряжений.

 $X_L = X_C - yc$ ловие резонанса напряжений. В этом случае напряжение на катушке индуктивности и конденсаторе становятся максимальными, они находятся в противофазе и, складываясь, уничтожают друг друга.

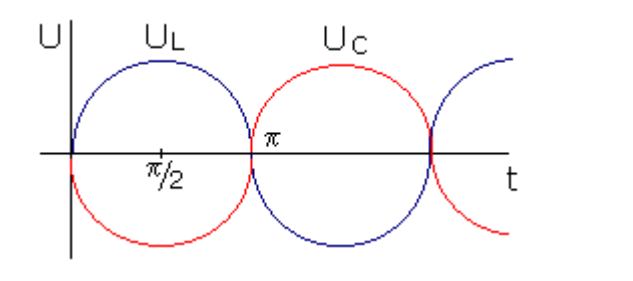

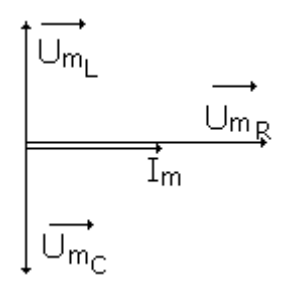

временная диаграмма

векторная диаграмма

Лве синусоидальные величины находятся в противофазе, когда сдвиг фаз между ними составляет величину п.

Выведем формулу резонансной циклической частоты, используя условие резонанса напряжений:  $X_L = X_C \implies \omega_p L = 1/\omega_p C \implies \omega_p L \cdot \omega_p C = 1 \implies \omega_p^2 = 1/LC \implies$ 

$$
\omega_{\rm p} = 1/\sqrt{LC} \Rightarrow v_{\rm p} = 1/2\pi\sqrt{LC}
$$

Т.к. при резонансе напряжений  $U_{mL} = U_{mC}$ , то полное напряжение цепи будет равно  $U = U_R$  и ток в этом случае будет вычисляться по формуле:

 $I = U/Z = U/\sqrt{R^2 + (X_L - X_C)^2} = U/R$ , т.е. при резонансе напряжений ток в цепи имеет максимальное значение и он равен:  $I_{max} = U/R$ 

При резонансе напряжений  $tg \varphi = X/R = (X_L - X_C)/R = 0$  и  $\varphi = 0$ 

Величину  $\rho = \sqrt{L/C}$  называют характеристическим сопротивлением последовательно соединенного контура.

Отношение  $U_I/U = U_C/U = \sqrt{L/R} \sqrt{C} = \rho/R = O$  называют добротностью контура.

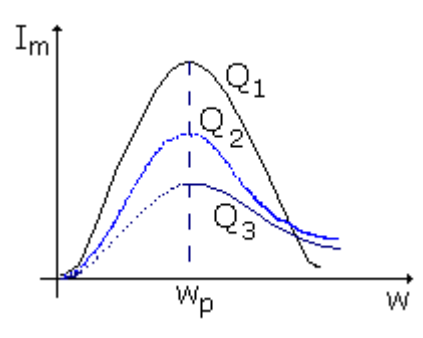

Добротность контура показывает, во сколько раз амплитуда напряжения на катушке или конденсаторе превышает амплитуду входного напряжения при резонансе.

$$
Q_1>Q_2>Q_3
$$

Чем выше добротность контура, тем резонансная кривая становится более острой.

Мощности при резонансе напряжений:

- активная:  $\overrightarrow{P} = \overrightarrow{IU}_R = \overrightarrow{U}^2_R/\overrightarrow{R} = \overrightarrow{I}^2R$ ;
- реактивная: Q = UIsin $\varphi$  = UI(X<sub>L</sub> X<sub>C</sub>)/Z = 0;
- полная:  $S = UI$

#### При резонансе напряжений соѕф всегда равен 1, поэтому sin $\phi = 0$ .

Энергия, которая в любой момент времени запасается в электрическом поле конденсатора:  $W_3$  =  $Cu<sup>2</sup><sub>C</sub>/2.$ 

Энергия магнитного поля катушки:  $W_w = Li^2/2$ 

Амплитудные значения указанных выше энергий будут равны:

$$
W_{\text{3max}} = \text{CU}^2_{\text{Cm}}/2, \quad W_{\text{3max}} = \text{LI}^2_{\text{m}}/2.
$$

Докажем, что при резонансе напряжений  $W_{\text{3max}} = W_{\text{nmax}}$ .

 $W_{\text{3max}} = CU^2_{\text{Cm}}/2 = CI^2_{\text{m}}X^2_{\text{C}}/2 = [X_{\text{C}} = 1/\omega_{\text{p}}C] = CI^2_{\text{m}}/2\omega_{\text{p}}^2C^2 = [\omega_{\text{p}}^2 = 1/LC] = I^2_{\text{m}}LC/2C$  $= I<sup>2</sup>_{\text{m}}L/2$ 

Суммарная энергия, запасаемая в контуре в любой момент времени:  $W = W_{\text{3max}} + W_{\text{nmax}}$ 

Зависимость X<sub>L</sub>, X<sub>C</sub>, X, R, Z от  $\omega$  называется частотной характеристикой:  $X_L = \omega L - 3$ ависимость от  $\omega$  - прямо пропорциональная (график – прямая линия);  $X_C = 1/\omega C$  - зависимость от  $\omega$  - обратно пропорциональная (график – гипербола);  $X = X_L - X_C$  $R$  – от  $\omega$  не зависит (график – прямая линия, параллельная оси  $\omega$ );

 $Z = \sqrt{R^2 + (X_L - X_C)^2}$ 

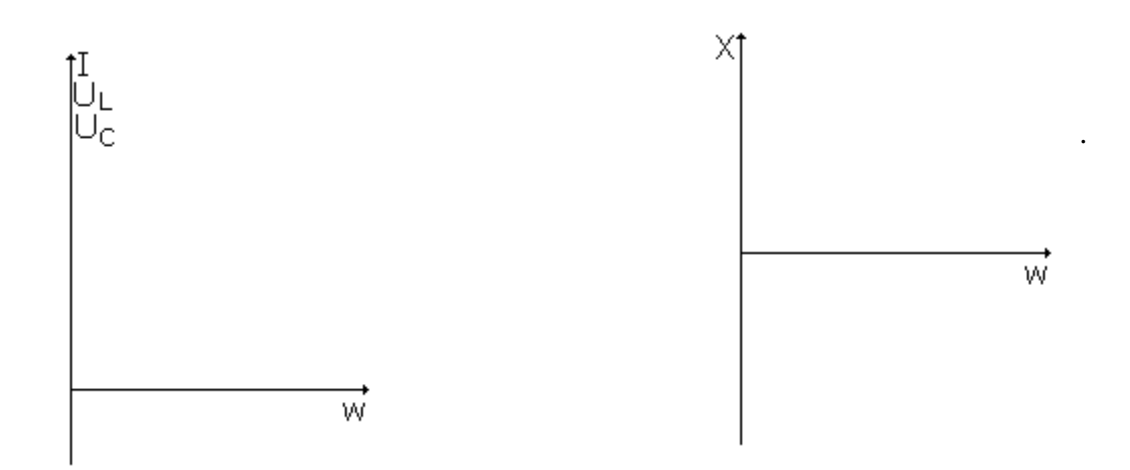

Зависимость I, U<sub>R</sub>, U<sub>L</sub>, U<sub>C</sub> от ω называется **резонансными кривыми**. Максимумы напряжений на емкости и индуктивности смещены относительно максимума тока, т.к. напряжение на катушке индуктивности опережает ток на угол  $\pi/2$ , а напряжение на емкости отстает от тока на этот же угол.

#### ПАРАЛЛЕЛЬНОЕ СОЕДИНЕНИЕ ВЕТВЕЙ. МЕТОД ЛЕКЦИЯ 18. ПРОВОДИМОСТЕЙ.

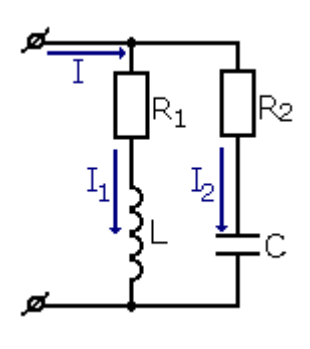

Рассмотрим заданную электрическую цепь. Сила тока в первой ветви:  $I_1 = U/\sqrt{R^2_1 + X^2_L} = U/Z_1$ Сила тока во второй ветви: I<sub>2</sub> = U/ $\sqrt{R^2_2 + X^2_C}$  = U/Z<sub>2</sub>

Построим векторную диаграмму рассматриваемой цепи: при параллельном соединении элементов постоянным в цепи остается напряжение  $\Rightarrow$  если цепь имеет параллельное соединение, то диаграмму начинаем строить с того, что по горизонтали в масштабе откладываем вектор напряжения.

Ток на резисторе совпадает по фазе с напряжением  $\Rightarrow$  вектор  $I_R$ откладываем параллельно напряжению.

Ток на катушке отстает от напряжения на угол  $\pi/2 \implies$  вектор  $I_L$  будем откладывать вниз перпендикулярно напряжению. Ток на конденсаторе опережает напряжение на угол  $\pi/2 \Rightarrow$  вектор  $I_C$ будем откладывать вверх перпендикулярно напряжению.

> Из векторной диаграммы для первой ветви следует:  $I_{R1} = I_1 \cos \varphi = (U/Z_1)(R_1/Z_1) = UR_1/Z_1^2 = Ug_1$ , rge  $g_1 = R_1/Z_1^2$  – активная проводимость первой ветви.  $I_{n1} = I_1 \sin \phi = (U/Z_1)(X_1/Z_1) = U X_1/Z_1^2 = U b_1$ , rge  $b_1 = X_L/Z_1^2$  - реактивная проводимость первой ветви.<br>  $I_1 = \sqrt{I_{R1}^2 + I_{p1}^2} = \sqrt{(Ug_1)^2 + (Ub_1)^2} = U\sqrt{g_1^2 + b_1^2} = Uy_1$ где  $v_1 = \sqrt{g_1^2 + b_1^2}$  - полная проводимость первой ветви:  $y_1$  $=1/Z<sub>1</sub>$

Из векторной диаграммы для второй ветви:

 $I_{R2} = I_2 \cos \varphi = (U/Z_2)(R_2/Z_2) = UR_2/Z_2^2 = Ug_2$ , где  $g_2 = R_2/Z_2^2$  – активная проводимость второй ветви.  $I_{p2} = I_2 \sin \varphi = (U/Z_2)(X_C/Z_2) = U X_C/Z_2^2 = Ub_2$ , где  $b_2 = X_C/Z_2^2$  – реактивная проводимость второй ветви.  $I_2 = \sqrt{I_{R2}^2 + I_{p2}^2} = \sqrt{(Ug_2)^2 + (Ub_2)^2} = U\sqrt{g_2^2 + b_2^2} = Uy_2$ , где  $y_2 = \sqrt{g_2^2 + b_2^2}$  - полная проводимость второй ветви:  $y_2 = 1/Z_2$ 

Полная активная составляющая тока всей цепи:  $I_R = I_{R1} + I_{R2} = Ug_1 + Ug_2 = U(g_1 + g_2)$  $=$  Ug, где  $(g_1 + g_2) = g$  – полная активная проводимость всей цепи.

Полная реактивная составляющая тока всей цепи:  $I_p = I_{p1} - I_{p2} = Ub_1 - Ub_2 = U(b_1 - b_2) = Ub$ , где  $(b_1 - b_2) = b$  – полная реактивная проводимость всей цепи. При расчете параллельно соединенных цепей переменного тока проводимость индуктивного характера берется со знаком «+», а емкостного - со знаком «-».

Полный ток всей цепи:  $I = \sqrt{I_R^2 + I_p^2} = \sqrt{(Ug)^2 + (Ub)^2} = U\sqrt{g^2 + b^2} = UY$ , где  $Y = \sqrt{g^2 + b^2} - \text{полная проводимость }$ всей цепи.

$$
\cos \varphi = g/y \qquad \qquad \sin \varphi = b/y \qquad \qquad \text{tg}\varphi = b/g
$$

Итак, в цепях переменного тока, имеющих параллельное соединение ветвей, существует три вида проводимостей: активная, реактивная и полная. Причем, только полная проводимость является величиной, обратной полному сопротивлению.

Мощности в цепях переменного тока, имеющих параллельное соединение:

- активная:  $P = IUCos\varphi = UIg/v = U^2g$ ;
- реактивная: Q = UIsin $\varphi$  = UIb/y = U<sup>2</sup>b;
- полная:  $S = UI = U\sqrt{g^2 + b^2}$

#### Пример решения задачи на метод проводимостей:

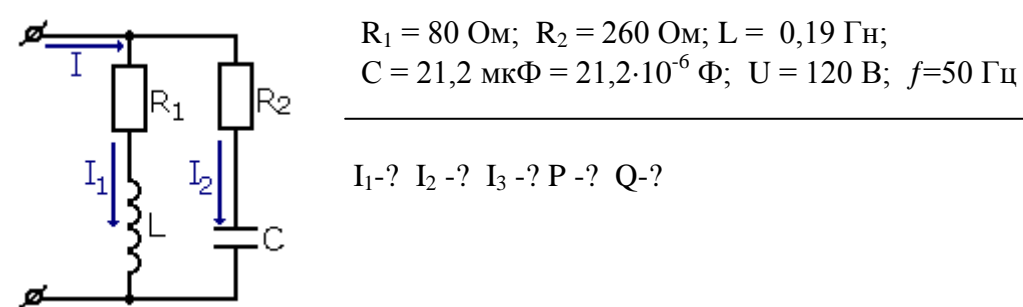

#### Решение:

- 1. Рассчитываем проводимости ветвей: активные:  $g_1 = R_1/Z_1^2 = 8.10^{-3}$  Cm;  $g_2 = R_2/Z_2^2 = 2.9.10^{-3}$  Cm;  $g = (g_1 + g_2) = 10.9.10^{-3}$  Cm; peakTHBHbIe:  $b_1 = X_1/Z_1^2 = 6.10^{-3}$  CM;  $b_2 = X_2/Z_2^2 = -1,7.10^{-3}$  CM;  $b = (b_1 + b_2) = 4,3.10^{-3}$  CM; полная проводимость всей цепи:  $Y = \sqrt{g^2 + b^2} = 11,7.10^{-3}$  См
- 2. Полное сопротивление цепи:  $Z = 1/Y = 86$  (Ом)

3. Ток первой ветви:  $I_1 = \sqrt{I_{R1}^2 + I_{p1}^2} = \sqrt{(Ug_1)^2 + (Ub_1)^2} = 1,2$  (A)<br>Tok второй ветви:  $I_2 = \sqrt{I_{R2}^2 + I_{p2}^2} = \sqrt{(Ug_2)^2 + (Ub_2)^2} = 0,4$  (A) Общий ток цепи:  $I = UY = 1.6$  (A)

4. 
$$
P = U^2 g = 157 \text{ (Br)}
$$
  
Q = U<sup>2</sup>b = 62 (gap)

# ЛЕКЦИЯ 19. РЕЗОНАНС ТОКОВ.

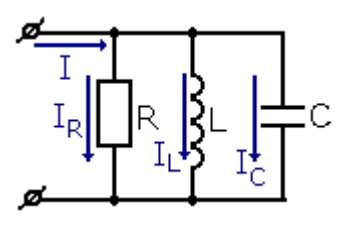

Рассмотрим электрическую цепь, состоящую из параллельно соединенных активного сопротивления, катушки индуктивности и конденсатора.

Активная проводимость:  $g = 1/R$ Реактивная индуктивная проводимость:  $b_L = 1/X_L$ Реактивная емкостная проводимость:  $b_C = 1/X_C$ 

Режим работы электрической цепи при параллельном соединении ee элементов. характеризуемый равенством индуктивной и емкостной проводимостей называется резонансом токов.

 **– условие резонанса токов. При резонансе токов общий ток в цепи имеет** минимальное значение:  $I_{\min} = U/R$ 

 $\omega_p = 1/\sqrt{LC} - p$ езонансная циклическая частота  $v_n = 1/2\pi\sqrt{LC}$  – резонансная частота

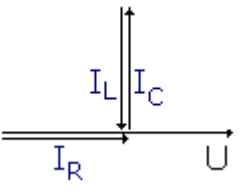

векторная диаграмма

# При резонансе токов  $I_L = I_C$ ,  $I_L = Ub_L$ ,  $I_C = Ub_C$

При резонансе токов, так же как при резонансе напряжений,  $cos\varphi = 1$ , поэтому  $sin\varphi = 0$ .

Величину  $\mathbf{y_B} = \sqrt{C/L}$  называют волновой проводимостью параллельно соединенного контура. Отношение  $I_I/I = I_C/I = v_R/g$  называют добротностью контура.

Мощности при резонансе токов:

- активная:  $P = IUCos\varphi = UI$ , т.к.  $cos\varphi = R/Z = R/R = 1$
- реактивная: Q = UIsin $\varphi$  = UI(X<sub>L</sub> X<sub>C</sub>)/Z = 0;
- $\bullet$  полная:  $S = P = I$

Коэффициент мощности:  $cos\phi = P/S = 1$ 

Зависимость b<sub>L</sub>, b<sub>C</sub>, b, g, y<sub>B</sub> от  $\omega$  называется частотной характеристикой:  $b_L = 1/\omega L$  – зависимость от  $\omega$  - обратно пропорциональная (график – гипербола);  $b<sub>C</sub> = \omega C$  - зависимость от  $\omega$  - прямо пропорциональная (график – прямая линия, идущая через начало координат);  $b = b<sub>L</sub> - b<sub>C</sub>$ 

 $g$  – от  $\omega$  не зависит (график – прямая линия, параллельная оси  $\omega$ );  $y_B = \sqrt{g^2 + (b_L - b_C)^2}$ 

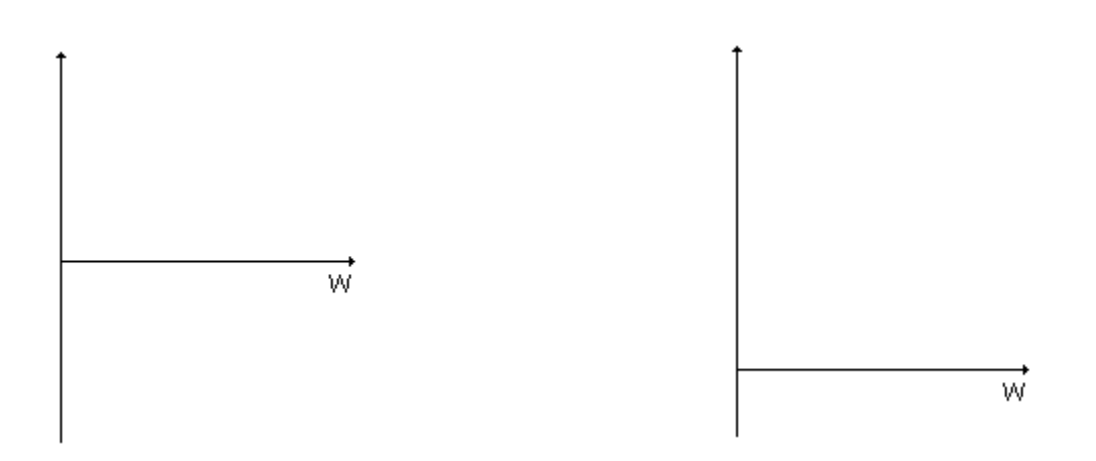

Зависимость I, I<sub>R</sub>, I<sub>L</sub>, I<sub>C</sub> от  $\omega$  называется резонансными кривыми.  $I_R = Ug = U/R -$ от  $\omega$  не зависит  $\Rightarrow$  график – прямая линия, параллельная оси  $\omega$ ;  $I_L = Ub_L = U/\omega L -$ зависимость от  $\omega$  - обратно пропорциональная (график – гипербола);

 $I_c = Ub_c = U\omega C - \text{subnumoc}$ ть от  $\omega$  - прямо пропорциональная (график – прямая линия, идущая через начало координат)

# **ТЕМА 3.4 ТРЕХФАЗНЫЕ ЭЛЕКТРИЧЕСКИЕ ЦЕПИ**

# **ЛЕКЦИЯ 20. ПОЛУЧЕНИЕ ТРЕХФАЗНОЙ ЭДС.**

 Трехфазная система была разработана во всех деталях от источников до нагрузки в 1889-1891 годах выдающимся русским изобретателем М.О. Доливо-Добровольским.

 **Трехфазной системой** электрических цепей называется система, состоящая из трех электрических цепей переменного тока одной частоты, ЭДС которых сдвинуты по фазе друг относительно друга на 1/3 периода.

Широкое применение трехфазной системы обусловлено рядом ее достоинств:

- возможность подключения к трехфазной электрической цепи приемников, рассчитанных на два различных вида напряжений (линейное и фазное);
- лучшие массогабаритные показатели трехфазных генераторов и трансформаторов и их экономичность;
- исключительная простота и надежность трехфазных двигателей, подключенных к сети, и их экономичность.

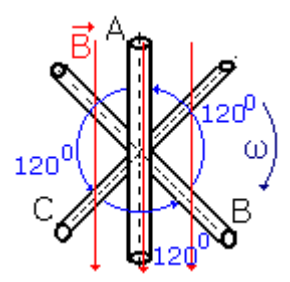

 Принцип получения трехфазной ЭДС может быть проиллюстрирован с помощью следующей простейшей модели: берутся три прямоугольные рамки, повернутые друг относительно друга на углы в  $120^{\circ}$  и жестко скрепленные между собой. Эти рамки приводятся во вращение с угловой частотой  $\omega$  в магнитном поле с постоянной индукцией В. На рисунке рамки показаны в разрезе.

 При этом в каждой из трех рамок будет наводиться переменная ЭДС. Пусть, например, в рамке А наводится ЭДС, которая изменяется по закону:  $\epsilon_A$ 

# $= \varepsilon_{\rm m} \sin \omega t$ .

 Но в рамке В тоже будет наводиться ЭДС, изменяющаяся также по синусоидальному закону; однако все процессы в рамке В будут запаздывать по отношению к процессам рамки А на угол в 120<sup>0</sup>. Если в рамке А в некотором ее пространственном положении ЭДС принимает максимальное значение, то в рамке В в этот момент времени ЭДС не будет максимальна, а станет максимальной только тогда, когда рамка В займет то же положение, что и рамка А, т.е. когда повернется на угол 120<sup>0</sup>. В рамке В закон изменения ЭДС имеет вид:  $\epsilon_B = \epsilon_m sin(\omega t - 120^0)$ . Аналогичным образом для  $p$ амки С:  $\boldsymbol{\epsilon}_C = \boldsymbol{\epsilon}_m\textbf{sin}(\omega t - 240^\text{0}) = \ \boldsymbol{\epsilon}_m\textbf{sin}(\omega t + 120^\text{0})$ 

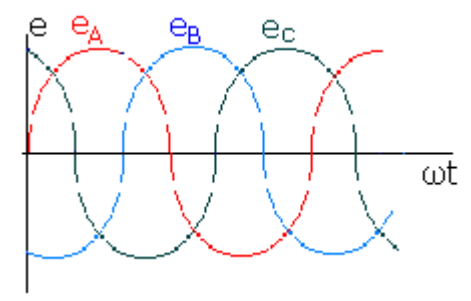

 Временная диаграмма для ЭДС, действующих в этих рамках.

 При наличии такого фазового сдвига между тремя ЭДС для их мгновенных значений справедливо соотношение:  $\varepsilon_A + \varepsilon_B +$  $\overline{\omega}$   $\varepsilon_{\text{C}} = 0$ 

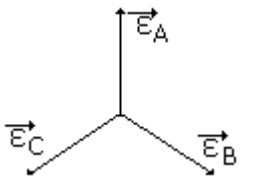

В векторной форме эти ЭДС могут быть изображены с помошью симметричной тройки векторов, сдвинутых друг относительно друга на угол в  $120^0$ .

Геометрически можно доказать, что сумма этих векторов равна нулю.

# ЛЕКЦИЯ 21. СОЕДИНЕНИЕ ОБМОТОК ГЕНЕРАТОРА «ЗВЕЗДОЙ». СИММЕТРИЧНЫЙ И НЕСИММЕТРИЧНЫЙ РЕЖИМЫ.

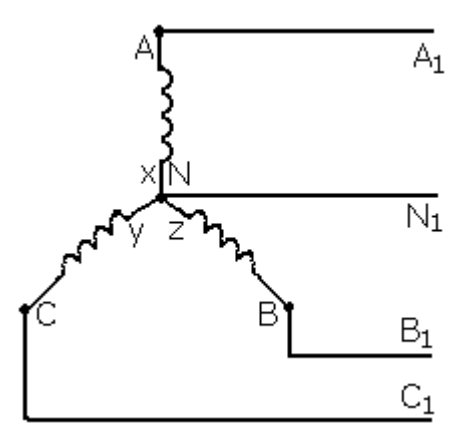

Точки А,В,С - начала обмоток генератора; точки Х, Ү, Z концы обмоток генератора. Точка, где соединяются концы обмоток генератора, называется нейтральной (N).

Провода АА<sub>1</sub>, BB<sub>1</sub>, CC<sub>1</sub> называются линейными, провод NN<sub>1</sub> называется нейтральным.

Напряжения между линейными ДВУМЯ проводами называются линейными (UAR URC, UCA).

Напряжения между нейтральным проводом и любым линейным называются фазными (UA, UB, Uc).

Исходя из физического смысла напряжения - это разность потенциалов между двумя точками, для фазных напряжений можно записать:

 $U_B = \varphi_B - \varphi_Y$   $U_C = \varphi_C - \varphi_Z$  $U_A = \varphi_A - \varphi_X$ 

Аналогично для линейных напряжений:

$$
U_{AB} = U_A - U_B = \varphi_A - \varphi_X - \varphi_B + \varphi_Y = \varphi_A - \varphi_B
$$
  
\n
$$
U_{BC} = U_B - U_C = \varphi_B - \varphi_Y - \varphi_C + \varphi_Z = \varphi_B - \varphi_C
$$
  
\n
$$
U_{CA} = U_C - U_A = \varphi_C - \varphi_Z - \varphi_A + \varphi_X = \varphi_C - \varphi_A
$$

Построение векторной диаграммы - это диаграмма, на которой указываются только напряжения: откладываем тройку векторов  $\frac{1}{2}$  фазных напряжений под углом 120<sup>0</sup> друг к другу аналогично тому, как откладывали ЭДС. Если соединить концы построенных векторов, то получим линейные напряжения. Причем направления векторов от начальной точки к конечной, например, если напряжение U<sub>AB</sub>, то вектор должен быть направлен от точки А к точке В и т.д. Тогда сумма линейных напряжений будет равна нулю.

Обратимся к рассмотрению векторной диаграммы:  $\triangle ANB - \text{p}$ авнобедренный, т.к. AN = NB  $\angle$ ANB = 120<sup>0</sup>  $\Rightarrow$   $\angle$ NAB =  $\angle$ NBA = 30<sup>0</sup>

 $\text{U}_3 \triangle \text{ANB} \Rightarrow \text{U}_{AB} = \cos 30^\circ \text{U}_A / 2 = \sqrt{3} \text{U}_A$ 

Т.к.  $U_A = U_{\Phi} - \phi$ азное напряжение,  $U_{AB} = U_{\Pi} - \phi$ линейное напряжение, то

 $U_{\mathrm{J}} = \sqrt{3}U_{\Phi}$  – линейное напряжение в корень из трех раз больше фазного.

 $I_{\mathrm{J}} = I_{\mathrm{\Phi}}$ - основные соотношения для соединения «звезда» Алгебраическая сумма линейных напряжений всегда равна нулю:  $U_{AB} + U_{BC} + U_{CA} = U_A - U_B + U_B - U_C + U_C - U_A = 0$ 

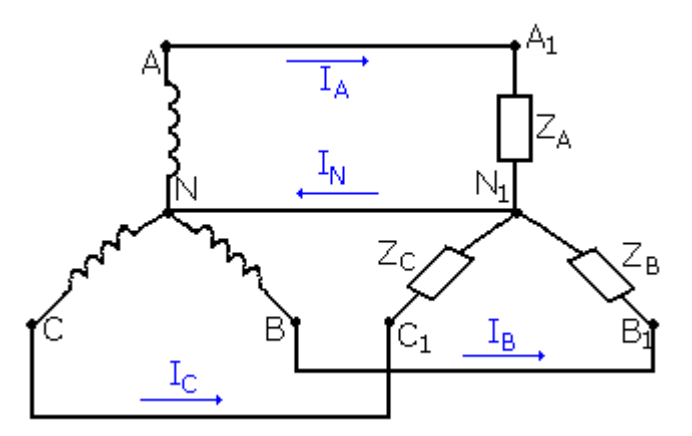

#### Симметричный режим соединения «звезда»:

Это режим, при котором сопротивления нагрузок равны между собой, т.е. Za = Zв = Zс, причем нагрузка может быть как активная, так и реактивная. В общем случае пишем Z.

Принято, что токи линейных проводов всегда направлены от генераторов к нагрузке, а ток направлен нейтрального провода  $\overline{B}$ противоположную сторону.

По первому правилу Кирхгофа для узла  $N_1$ :  $I_N$ 

 $I_A + I_B + I_C$ , т.е. ток нейтрального провода равен геометрической сумме токов линейных проводов.

Допустим, что в цепь с симметричной системой напряжений  $U_{AB} = U_{BC} = U_{CA} = U_{JI}$ ,  $U_B = U_C =$  $U_A = U_{\Phi}$  включен приемник, соединенный «звездой» и имеющий одинаковые сопротивления фаз Za  $= Z_B = Zc = Z\Phi$ .

При симметричной системе напряжений фазное напряжение  $U_{\Phi} = U_{J}/\sqrt{3}$ , фазный ток можно вычислить по формуле:  $I_{\Phi} = U_{\Phi}/Z_{\Phi}$ 

Угол сдвига фаз между фазным напряжением и фазным током определяется через его синус, косинус или тангенс: cos  $\varphi = R/Z$ ; sin  $\varphi = X/Z$ ; tg $\varphi = X/R$ 

Активная мощность одной фазы: Р<sub>Ф</sub> = U<sub>Ф</sub>I<sub>Ф</sub> cos ф

Активная мощность всей цепи:  $P = 3P_{\Phi} = 3U_{\Phi}I_{\Phi} \cos \phi = \sqrt{3}U_{\Pi}I_{\Pi} \cos \phi$ 

Реактивная мощность одной фазы: Q<sub>Ф</sub> = U<sub>Ф</sub>I<sub>Ф</sub> sin ф

Реактивная мощность всей цепи:  $Q = 3Q_{\Phi} = 3U_{\Phi}I_{\Phi} \sin \phi = \sqrt{3}U_{\Pi}I_{\Pi} \sin \phi$ 

Полная мощность трехфазной цепи:  $S = 3U_{\Phi}I_{\Phi} = \sqrt{3}U_{\Pi}I_{\Pi}$ 

Для соединения «звезда», кроме векторной диаграммы, можно построить топографическую диаграмму - это диаграмма, на которой, кроме напряжений, указываются еще и токи, причем тройка векторов фазных токов может быть повернута относительно тройки векторов фазных напряжений по часовой стрелке (если нагрузка емкостная), против часовой стрелки (если нагрузка индуктивная) и совпадать с тройкой векторов фазных напряжений (если нагрузка активная).

> Пусть в фазу А включено активное сопротивление, в фазу В - дроссель, а в фазу С - конденсатор, тогда диаграмма будет выглядеть следующим образом: т.к. в фазу А включен R, то фазные ток и напряжение будут совпадать по фазе, т.е. они сонаправлены. В фазе В - дроссель (катушка, обладающая активным сопротивлением), тогда вектор фазного тока будет повернут относительно вектора фазного напряжения против часовой стрелки, т.к. ток на индуктивности отстает от напряжения.

В фазе С - конденсатор, тогда вектор фазного тока будет повернут относительно вектора фазного напряжения по часовой стрелке, т.к. ток на конденсаторе опережает напряжение.

Тройка векторов линейных токов в сумме равна нулю, т.е. при симметричном режиме работы цепи нейтральный провод роли не играет:  $I_N = I_A + I_B + I_C = 0$ 

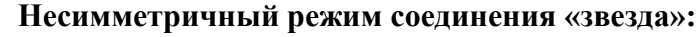

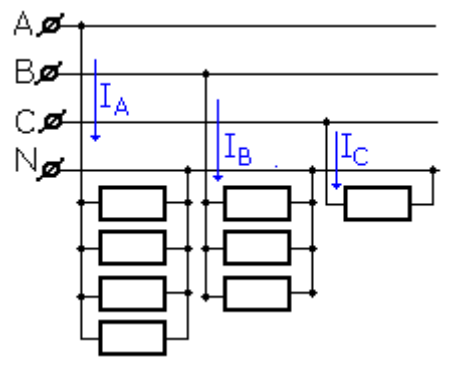

В этом случае сопротивление хотя бы одной из фаз нагрузок не равно двум другим: Za = Zв ≠ Zc, Za ≠ Zв = Zc, Za ≠ Zв ≠ Zс.

Особенность несимметричной нагрузки состоит в том, что цепь обязательно должна содержать нейтральный провод. Его роль заключается  $\mathbf{B}$ TOM, что  $0H$ уравнивает потенциалы нейтральных точек приемника и источника.

Угол сдвига фаз между фазным напряжением и фазным током через  $er$ синус, косинус или определяется тангенс:  $\cos \varphi = R/Z$ ;  $\sin \varphi = X/Z$ ;  $\text{tg}\varphi = X/R$ 

Активная мощность одной фазы: P<sub>A</sub> = U<sub>A</sub>I<sub>A</sub> cos  $\varphi_A$ 

Активная мощность всей цепи:  $P = U_A I_A \cos \varphi_A + U_B I_B \cos \varphi_B + U_C I_C \cos \varphi_C$ Реактивная мощность одной фазы:  $Q_A = U_A I_A \sin \varphi_A$ Реактивная мощность всей цепи:  $Q = U_A I_A \sin \varphi_A + U_B I_B \sin \varphi_B + U_C I_C \sin \varphi_C$ Полная мощность трехфазной цепи:  $S = \sqrt{P^2 + Q^2}$ 

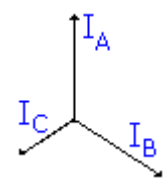

При несимметричной нагрузке может быть: на фазы подаются одинаковые напряжения, но за счет того, что сопротивления фаз разные, фазные токи также будут разные; либо по линейным проводам протекают одинаковые токи, но за счет разных сопротивлений фаз, фазные напряжения будут разными и при этом тройка векторов линейных токов в сумме не равна нулю.

Для несимметричного режима работа соединения «звезда» так же, как и для симметричного можно построить векторную и топографическую диаграммы. Принцип их построения остается прежним.

#### СОЕДИНЕНИЕ ОБМОТОК ГЕНЕРАТОРА ЛЕКЦИЯ 22. «ТРЕУГОЛЬНИКОМ». СИММЕТРИЧНЫЙ И НЕСИММЕТРИЧНЫЙ РЕЖИМЫ.

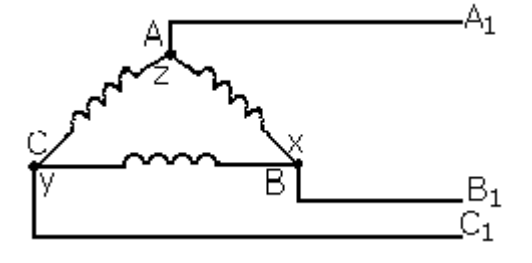

Если конец «Х» первой обмотки генератора соединен с началом «В» второй обмотки генератора; конец «Ү» второй обмотки генератора соединен с началом «С» третьей обмотки генератора; а конец «Z» третьей обмотки генератора соединен началом «А» первой обмотки  $\mathbf{c}$ генератора, говорят. генератор **TO** что соелинен «треугольником».

При соединении «треугольник» образуется замкнутый контур, состоящий из трех обмоток генератора, в котором сумма трех ЭДС обязательно равна нулю. В таком случае при холостом ходе источника ток в контуре отсутствует.

#### Симметричный режим соединения «треугольник»:

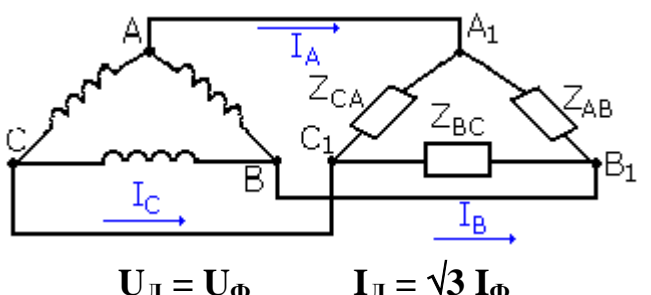

Это режим, при котором сопротивления нагрузок равны между собой, т.е. Zaв = Zвс = Zса, причем нагрузка может быть как активная, так и реактивная. В общем случае пишем Z.

> Из схемы видно, что каждая фаза приемника присоединена к двум линейным проводам, поэтому для соединения треугольник характерны следующие основные соотношения:

В фазах потребителей протекают фазные токи: Iab, Ibc, Ica. В линейных проводах - линейные токи: I<sub>A, I<sub>B</sub>, I<sub>C</sub>.</sub>

Согласно первому закону Кирхгофа:  $I_A = I_{ab} - I_{ca}$ ;  $I_B = I_{bc} - I_{ab}$ ;  $I_C = I_{ca} - I_{bc}$ 

Допустим, что в цепь с симметричной системой напряжений  $U_{AB} = U_{BC} = U_{CA}$  включен приемник, соединенный «треугольником» и имеющий одинаковые сопротивления фаз Zaв = Zвс =  $Zca = Z\phi$ 

При симметричной системе напряжений  $U_{\Phi} = U_{\text{II}}$ , фазный ток можно вычислить по формуле:  $I_{\Phi}$  $= U_{\Phi}/Z_{\Phi}$ 

Угол сдвига фаз между фазным напряжением и фазным током определяется через его синус, косинус или тангенс: cos  $\varphi = R/Z$ ; sin  $\varphi = X/Z$ ; tg $\varphi = X/R$ 

Активная мощность одной фазы: P<sub>Ф</sub> = U<sub>Ф</sub>I<sub>Ф</sub> cos ф

Активная мощность всей цепи:  $P = 3P_{\Phi} = 3U_{\Phi}I_{\Phi} \cos \phi = \sqrt{3}U_{\Pi}I_{\Pi} \cos \phi$ 

Реактивная мощность одной фазы:  $Q_{\Phi} = U_{\Phi} I_{\Phi} \sin \varphi$ 

Реактивная мощность всей цепи: Q =  $3Q_{\Phi} = 3U_{\Phi}I_{\Phi} \sin \phi = \sqrt{3}U_{\Pi}I_{\Pi} \sin \phi$ 

Полная мощность трехфазной цепи:  $S = 3U_{\Phi}I_{\Phi} = \sqrt{3}U_{\Pi}I_{\Pi}$ 

Для соединения «треугольник» так же, как и для соединения «звезда» можно построить векторную и топографическую диаграммы. Принцип их построения остается прежним. Отличие заключается только в обозначении фазных напряжений, а также линейных и фазных токов.

> Пусть в фазу А включено активное сопротивление, в фазу В - дроссель, а в фазу С - конденсатор, тогда диаграмма будет выглядеть следующим образом: т.к. в фазу А включен R, то фазные ток и напряжение будут совпадать по фазе, т.е. они сонаправлены. В фазе В - дроссель (катушка, обладающая активным сопротивлением), тогда вектор фазного тока будет повернут относительно вектора фазного напряжения против часовой стрелки, т.к. ток на индуктивности отстает от напряжения.

В фазе С - конденсатор, тогда вектор фазного тока будет повернут относительно вектора фазного напряжения по часовой стрелке, т.к. ток на конденсаторе опережает напряжение.

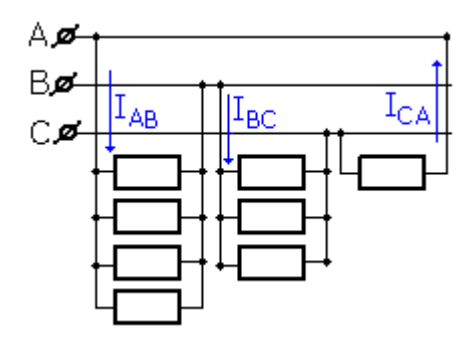

Несимметричный режим соединения «треугольник»:

В этом случае сопротивление хотя бы одной из фаз нагрузок не равно двум другим: Zab = Zbc  $\neq$  Zca, Zab  $\neq$  Zbc = Zca,  $Z$ a B $\neq$  Zec  $\neq$  Zca.

Угол сдвига фаз между фазным напряжением и фазным током определяется через его синус, косинус или тангенс:  $\cos \varphi = R/Z$ ;  $\sin \varphi = X/Z$ ;  $\frac{\log \varphi}{X/R}$ 

Активная мощность одной фазы:  $P_A = U_A I_A \cos \varphi_A$ Активная мощность всей цепи:  $P = U_A I_A \cos \varphi_A + U_B I_B \cos \varphi_B + U_C I_C \cos \varphi_C$ Реактивная мощность одной фазы:  $Q_A = U_A I_A \sin \varphi_A$ Реактивная мощность всей цепи:  $Q = U_A I_A \sin \varphi_A + U_B I_B \sin \varphi_B + U_C I_C \sin \varphi_C$ Полная мощность трехфазной цепи:  $S = \sqrt{P^2 + Q^2}$ 

> При несимметричной нагрузке может быть: на фазы подаются одинаковые напряжения, но за счет того, что сопротивления фаз разные, фазные токи также будут разные; либо по фазным проводам протекают одинаковые токи, но за счет разных сопротивлений фаз, фазные напряжения будут разными.

Для несимметричного режима работа соединения «треугольник» так же, как и для симметричного можно построить векторную диаграмму напряжений и векторную диаграмму токов и напряжений. Принцип их построения остается прежним.

#### РАЗДЕЛ 4. ПЕРЕХОДНЫЕ ПРОЦЕССЫ В ЦЕПЯХ ПОСТОЯННОГО И ПЕРЕМЕННОГО ТОКА.

#### **TEMA 4.1** ЭЛЕКТРИЧЕСКИЕ ЦЕПИ НЕСИНУСОИДАЛЬНОГО ТОКА

# ЛЕКЦИЯ 23. НЕСИНУСОИДАЛЬНЫЕ ТОКИ. РАСЧЕТ ЛИНЕЙНЫХ ЭЛЕКТРИЧЕСКИХ ЦЕПЕЙ НЕСИНУСОИДАЛЬНОГО ТОКА.

Всякая периодически изменяющаяся величина y(ot) (ток, напряжение, мощность, ЭДС) с периодом 2 $\pi$  может быть разложена в ряд Фурье следующим образом:

 $y(\omega t) = A_0 + A_1 \sin(\omega t + \Psi_1) + A_2 \sin(2\omega t + \Psi_2) + ... + A_k \sin(k\omega t + \Psi_k)$  (1),

где: А<sub>0</sub> – постоянная составляющая, независящая от времени;

 $A_1, A_2, \ldots, A_k$  – амплитуды гармонических составляющих;

 $A_1\sin(\omega t + \Psi_1)$  – основная гармоника, частота которой совпадает с частотой основного сигнала;

 $A_2\sin(2\omega t + \Psi_2), \ldots, A_k\sin(k\omega t + \Psi_k)$  – высшие гармоники, частоты которых кратны частоте основного сигнала;

 $\Psi_1, \ldots, \Psi_k$  – начальные фазы соответствующих гармоник.

Преобразуем формулу (1), используя выражение:

 $A_k \sin(k\omega t + \Psi_k) = A_k \sin k\omega t \cos \Psi_k + A_k \sin \Psi_k \cos k\omega t$ 

где  $A_k \cos \Psi_k = B_k$ ,  $A_k \sin \Psi_k = C_k -$ постоянные величины

 $A_k = \sqrt{B_k^2 + C_k^2}$ . Т.е. в отличие от  $B_k$  и  $C_k$ , которые могут быть как положительными, так и отрицательными,  $A_k$  всегда положительно.  $tg\Psi_k = C_k/B_k$ 

Получим:

# $y(\omega t) = A_0 + B_1 \sin \omega t + B_2 \sin 2\omega t + ... + B_k \sin k\omega t + C_1 \cos \omega t + C_2 \cos 2\omega t + ... + C_k \cos k\omega t$  (2)

#### Графическое определение коэффициентов ряда Фурье. Виды симметрии.

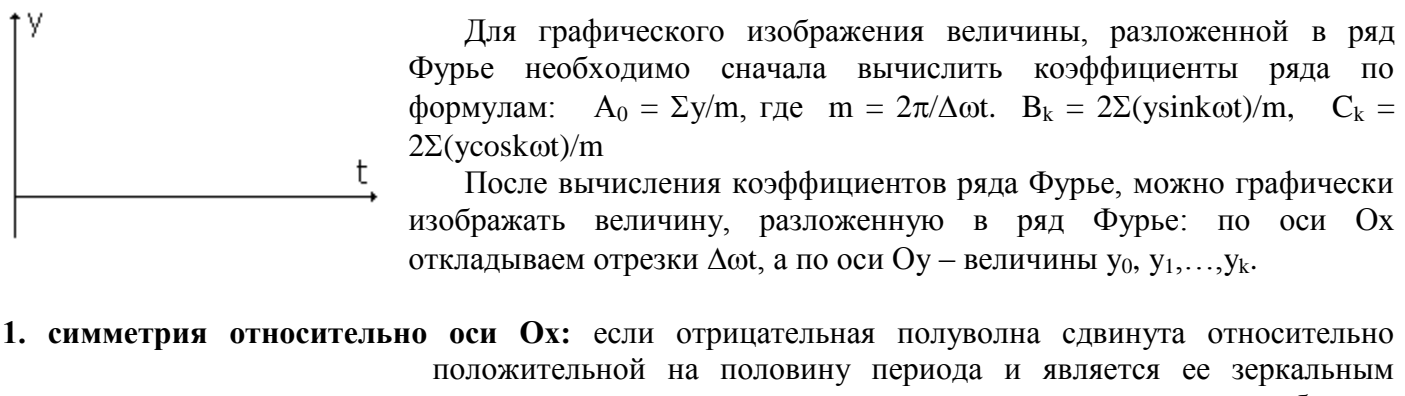

отражением, то такая кривая симметрична относительно оси абсцисс; она содержит только нечетные гармоники.

> $y(\omega t) = -y(-\omega t + \pi)$  $y(\omega t) = A_1 \sin(\omega t + \Psi_1) + A_3 \sin(3\omega t + \Psi_3) + ... + A_{2k-1} \sin(2k-1)\omega t +$  $\Psi_{2k-1}$

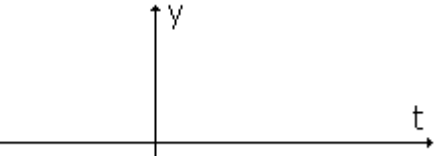

t.

2. симметрия относительно оси Оу: кривая, у которой при изменении знака аргумента величина и знак функции не меняются, симметрична относительно оси ординат. Такая функция He содержит синусоидальных гармонических составляющих.

 $y(\omega t) = y(-\omega t)$ 

 $y(\omega t) = A_0 + C_1 \cos \omega t + C_2 \cos 2\omega t + ... + C_k \cos k\omega t$ 

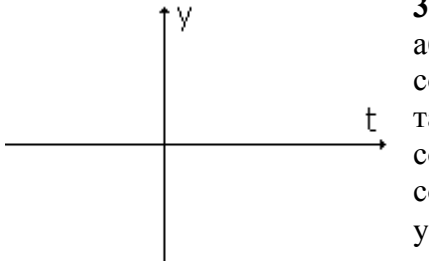

3. симметрия относительно начала координат: если любым двум бсциссам, имеющим одинаковые значения, но разные знаки, оответствуют ординаты, равные по величине и обратные по знаку, то акая кривая симметрична относительно начала координат. Она не одержит постоянной составляющей  $\mathbf{M}$ косинусоидальных оставляющих.

 $y(\omega t) = -y(-\omega t);$   $y(\omega t) = B_1 \sin \omega t + B_2 \sin 2\omega t + ... + B_k \sin k\omega t$ 

Среднее за период значение несинусоидального тока: используя формулу (1), ток можно разложить в ряд Фурье следующим образом:

$$
i(\omega t) = I_0 + I_1 \sin(\omega t + \Psi_1) + I_2 \sin(2\omega t + \Psi_2) + ... + I_k \sin(k\omega t + \Psi_k)
$$

Тогда среднее за период значение несинусоидального тока будет равно:

 $\mathbf{I_{cp}} = 1/T \int \mathrm{id}t = 1/T \left[ \int I_0 dt + \int I_1 \sin(\omega t + \Psi_1) dt + \dots + \int I_k \sin(k\omega t + \Psi_k) dt \right] = \mathbf{I_0}$ 

Действующее значение несинусоидального тока: оно численно равно такому постоянному току, при котором на резистивном элементе выделяется столько же тепла, сколько и при несинусоидальном токе за один и тот же промежуток времени (за период).

 $i(\omega t) = I_0 + I_1 \sin(\omega t + \Psi_1) + I_2 \sin(2\omega t + \Psi_2) + ... + I_k \sin(k\omega t + \Psi_k)$ 

 $Q_1$  =  $I^2RT$  – количество теплоты, выделяющееся на резисторе, при прохождении по нему постоянного тока за период;

 $Q_0 = I_0^2 RT -$ количество теплоты, выделенное на резисторе постоянной составляющей тока;  $Q_k = \int I_k \sin(k\omega t + \Psi_k) dt = I_{km}^2 R T_k$  – количество теплоты, выделенное на резисторе k-той гармоникой за

период

Исходя из записанного выше определения действующего значения несинусоидального тока, получаем:

 $I^2RT = I_0^2RT + I_1^2RT + ... + I_k^2RT \Rightarrow I = \sqrt{I_0^2 + I_1^2 + ... + I_k^2}$  - действующее значение несинусоидального тока.

#### Несинусоидальные кривые характеризуются:

- 1. Коэффициентом формы:  $k_{\text{th}} = I/I_{\text{cn}}$
- 2. Коэффициентом амплитуды:  $k_a = I_{max}/I$
- Степень несинусоидальности кривых оценивается коэффициентом искажения отношения  $3<sub>1</sub>$ действующего значения основной гармоники к действующему значению всего сигнала:  $k_u = I_1/\sqrt{I_0^2 + I_1^2 + ... + I_k^2}$
- 4. Коэффициентом нелинейных искажений (коэффициент гармоник), который показывает удельный вес высших гармоник относительно основной:

$$
k_{\Gamma} = \sqrt{I_2^2 + \ldots + I_k^2} / I_1
$$

Расчет электрических цепей несинусоидального тока производится по принципу наложения, т.к. несинусоидальную ЭДС можно представить как ряд последовательно соединенных источников, один из которых вырабатывает постоянную ЭДС, а остальные - синусоидальные ЭДС с частотами, кратными основной, т.е.  $e = \varepsilon_0 + \varepsilon_1 + \varepsilon_2 + ... + \varepsilon_n$ . Ток в такой цепи будет равен:  $i = I_0 + i_1 + i_2 + ... + i_n$ 

Общее сопротивление цепи можно вычислить по формуле:  $Z = \sqrt{R^2 + (k\omega L - 1/k\omega C)^2}$ 

Активная мощность цепи:  $p = P_0 + p_1 + ... + p_n$ , где  $P_0 = U_0 I_0$ , а  $p_n = U_n I_n \cos \Psi_n$ 

# ЛЕКЦИЯ 24. НЕЛИНЕЙНЫЕ ЭЛЕКТРИЧЕСКИЕ ЦЕПИ. ПОЛНАЯ ВЕКТОРНАЯ ДИАГРАММА КАТУШКИ

Идеальная катушка со стальным сердечником: рассмотрим идеальную катушку, по которой протекает переменный ток, изменяющийся по закону:  $i = I_m$ sinot (1). При этом в окружающем катушку пространстве будет наводиться переменное магнитное поле, которое характеризуется магнитным потоком  $\Phi = \Phi_m$ sinot (2). Т.к. по катушке протекает переменный ток, то в ней будет возникать ЭДС индукции, равная  $e_L$  = -Nd $\Phi/dt$ , где N – число витков катушки.

 $e_L$  = -Nd $\Phi/dt$  = -Nd( $\Phi_m$ sin $\omega t$ )/dt = -N $\omega \Phi_m$ cos $\omega t$  = - $\varepsilon_m$ sin( $\omega t$  -  $\pi/2$ ), T.K.  $e_L$  orcraer or  $\Phi$  no фазе на угол  $\pi/2$ .  $N\omega\Phi_m = \varepsilon_m$ 

 $u = -e_L = -\varepsilon_m \sin(\omega t - \pi/2) = U_m \sin(\omega t + \pi/2)$ 

$$
\mathord{\uparrow} \mathrm{U_L}
$$

Из выражений (1) и (2) следует, что ток и магнитный поток совпадают по фазе, следовательно, при построении векторной диаграммы идеальной катушки они будут сонаправлены.

Вектор U<sup>L</sup> будет направлен вверх, т.к. напряжение на катушке индуктивности опережает ток на угол 90<sup>0</sup>, а вектор  $\varepsilon_{\rm L}$  будет равен по модулю U<sub>L</sub> и противоположен ему по направлению.

 Ток в идеализированной катушке является реактивным. Он не сопровождается преобразованием электрической энергии в другой вид энергии. Этот ток создает магнитное поле в сердечнике, поэтому его называют намагничивающим током. При отсутствии потерь в обмотке и в стальном магнитопроводе, энергия, затраченная на намагничивание, равна энергии, возвращенной в цепь питания при размагничивании, и активная мощность в цепи равна нулю.

 **Реальная катушка со стальным сердечником:** при рассмотрении такой катушки необходимо учитывать два вида потерь:

- потери на вихревые токи: **вихревые токи** это токи, которые замыкаются в контурах, плоскости которых перпендикулярны направлению изменяющегося магнитного поля;
- потери на гистерезис (на перемагничивание): петля гистерезиса за счет вихревых токов увеличивается, т.е. нагрев стали возрастает, значит будет возрастать размагничивающее действие, т.к. вихревые токи создают намагничивающую силу, направленную навстречу намагничивающей силе, создаваемой обмоткой с током.

 **Векторная диаграмма реальной катушки**: сначала строим диаграмму для идеальной катушки. Наличие потерь на вихревые токи в реальной катушке приводит к появлению активной составляющей тока, которая на диаграмме будет направлена перпендикулярно вверх, тогда по диагональ получим полный ток реальной катушки.

Мощность потерь от гистерезиса:  $P_\Gamma = \sigma_\Gamma f B_m^{\{n\}} G$ ,

где  $\sigma_{\Gamma}$  – коэффициент гистерезиса, зависящий от сорта стали;

- частота тока;

.<br>В<sub>m</sub> – величина магнитной индукции магнитного поля катушки;

 $n = 1.6$ , если В<sub>m</sub><1 Тл;  $n = 2$ , если В<sub>m</sub>>1 Тл;

G – масса сердечника

**MOЩНОСТЬ ПОТЕРЬ ОТ ВИХРЕВЫХ ТОКОВ:**  $P_B = \sigma_B f^2 B_m^2 G$ ,

где  $\sigma_B$  – коэффициент, учитывающий сорт стали и толщину листов сердечника;

 $f$  - частота тока;

 $B_m$  – величина магнитной индукции магнитного поля катушки;

G – масса сердечника

Общая мощность потерь в стали или в магнитопроводе:  $P_{CT} = P_M = P_T + P_B$ 

**Потери в стали или магнитные потери**, равные  $P_{\Gamma} + P_{\text{B}}$ , – это энергия, израсходованная на перемагничивание, на вихревые токи в катушке, преобразующаяся в тепло.

Также магнитные потери можно вычислить по формуле:  $P_M = P_{V\mid M} \cdot G$ , где  $P_{V\mid M}$  находится из справочника в зависимости от материала и частоты тока.

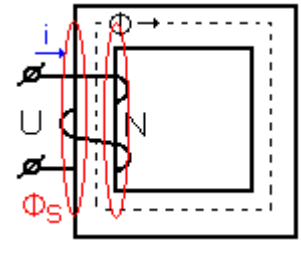

 Если рассматривать уединенную реальную катушку, то в ней будет наводиться ЭДС самоиндукции, равная  $e_S = -Ldi/dt$ .

 Действующее значение ЭДС самоиндукции можно вычислить по формуле:  $e_S = -IX_S = -I\omega L_S$ , где  $X_S - \mu$ ндуктивное сопротивление рассеяния.  $\Phi$ <sub>S</sub> – магнитный поток рассеяния.

 Общее напряжение катушки со стальным сердечником с учетом всех потерь будет равно:

 $U = -\varepsilon - \varepsilon_{S} + U_{R}$   $U = U' + U_{S} + U_{R}$ 

где U' – напряжение, обусловленное индуктивностью L;

U<sup>S</sup> – напряжение потока рассеяния;

U<sup>R</sup> - напряжение, обусловленное активным сопротивлением катушки.

Cхема замещения реальной катушки выглядит следующим образом:

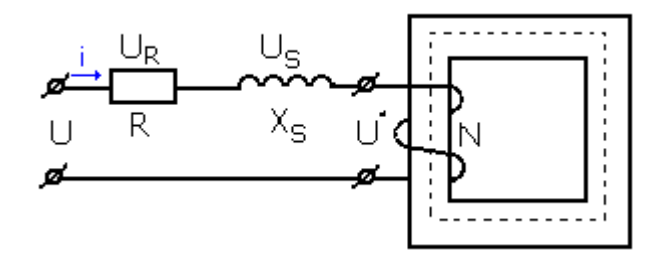

где  $r_M$  – сопротивление, учитывающее потери в ферромагнитном сердечнике:  $r_M = P_M/I^2$  $X_{\text{M}} = \sqrt{\left(\text{U}'/\text{I}\right)^2 - {r_{\text{M}}}^2}$ 

 **Полная векторная диаграмма реальной катушки без учета потока рассеяния:** сначала строим векторную диаграмму идеальной катушки со стальным сердечником. Затем необходимо учесть потери на вихревые токи, которые обуславливают появление активного тока, направленного вверх, перпендикулярно реактивному. По диагонали получим ток рассеяния (Is).

 Напряжение U ' будем откладывать вверх перпендикулярно реактивному току, т.е. оно совпадает по направлению с активным током; напряжение  $U_R$  откладываем от конца вектора  $U$ параллельно току рассеяния.

Если теперь соединить начало вектора  $U$  с концом вектора  $U_R$ , то получим общее напряжение реальной катушки со стальным сердечником.

# **Тема 4.2 ПЕРЕХОДНЫЕ ПРОЦЕССЫ**

# **ЛЕКЦИЯ 25. ПЕРЕХОДНЫЕ ПРОЦЕССЫ В RL-ЦЕПИ.**

 **Установившийся режим** –это такой режим, при котором напряжение и ток в цепи в течение длительного времени остаются постоянными или изменяются по периодическому закону.

 **Переходный процесс** возникает при включении или отключении источника питания, а также при включении или отключении R, L, C – элементов.

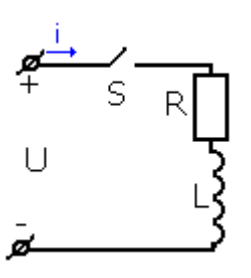

 Рассмотрим RL-цепь, по которой протекает переменный ток. При этом в цепи будет возникать ЭДС индукции, равная  $e_L = -Ldi/dt$ . Энергия магнитного поля катушки равна  $W_L = LI^2$ /2. Мощность цепи при этом равна:  $p = dW/dt$ . Если dt  $\rightarrow 0$ , то  $p \rightarrow \infty$ .

Первый закон коммутации: ток в катушке не может изменяться скачком, поэтому в первый момент времени переходного процесса ток имеет тоже значение, которое он имел в последний момент времени предшествующего установившегося режима.

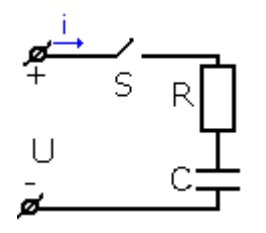

Рассмотрим RC-цепь, по которой протекает переменный ток:  $i = \text{Cdu}_C/dt$ . Энергия электрического поля конденсатора равна.  $W_C$   $CU^2/2$ . Мощность цепи при этом равна:  $p = dW/dt$ . Если dt  $\rightarrow 0$ , то  $p \rightarrow \infty$ .

Второй закон коммутации: напряжение на емкости не может изменяться скачком, поэтому мгновенное значение напряжения на емкости в первый момент переходного процесса остается таким же, каким оно было в последний момент предшествующего установившегося режима.

Переходной процесс рассматривают как результат наложения двух процессов:

1. новый установившийся режим (считают, что он наступил мгновенно после коммутации);

2. свободный процесс, обеспечивающий переход цепи от прежнего установившегося режима к новому.

С учетом этого первый и второй законы коммутации можно записать:

$$
\mathbf{i} = \mathbf{i}_{\mathbf{y}} + \mathbf{i}_{\mathbf{c}\mathbf{B}}, \quad \mathbf{u} = \mathbf{u}_{\mathbf{y}} + \mathbf{u}_{\mathbf{c}\mathbf{B}}
$$

#### Подключение RL-цепи к источнику постоянного напряжения:

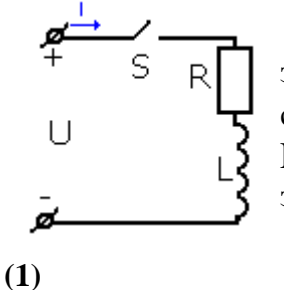

Ток в цепи изменяется от  $i = 0$  до некоторого  $I_v = I = U/R$ . По первому закону коммутации  $i = i_v + i_{cs}$ . Рассматриваемая цепь имеет последовательное соединение, тогда  $U = U_R + U_L$ , где  $U_R = IR$ ,  $U_L = -e_L = Ldi/dt$ , тогда  $U = iR +$ Ldi/dt. Подставим в это выражение значение тока в соответствии с первым законам коммутации:

 $U = iR + \text{Ldi/dt} = (i_v + i_{cs})R + \text{Ld}(i_v + i_{cs})/\text{dt} = i_vR + i_{cs}R + \text{Ldi}_v/\text{dt} + \text{Li}_{cs}/\text{dt}$ 

Т.к. ток свободного процесса необходим только для совершения коммутации, то в новом установившемся режиме он будет равен нулю. В соответствии с этим выражение (1) примет вид:  $U = i_v R + L di_v/dt$  (2)

Для нахождения тока свободного процесса вычтем уравнение (2) из уравнения (1):  $i_{cs}R + Li_{cs}/dt$ = 0  $\Rightarrow$  i<sub>cB</sub> = - Li<sub>cB</sub>/Rdt (3), где L/R =  $\tau$  - постоянная времени RL-цепи.

Решая методом интегрирования уравнение (3), получим:  $i_{CB} = Ke^{-t/\tau}$ , где  $K -$  постоянная интегрирования, которая находится из начальных условий: т.к. до коммутации (до включения) ток в цепи был равен нулю, то и в первый момент включения ток в цепи также будет равен нулю (по первому закону коммутации):  $i(0) = i_v(0) + i_{cR}(0) = 0$ , где  $i_v(0) = i_v = I = U/R \Rightarrow i_{cR}(0) = Ke^{-0/\tau}$  $= K = -i_y = -I \Rightarrow K = -I$  и свободный ток при этом будет равен:  $i_{CB}(0) = -Ie^{-t/\tau}$ .

> Ток переходного процесса будет:  $i = i_y + i_{cs} = I - Ie^{-t/\tau} = I(1 - e^{-t/\tau}).$ Напряжение  $U_R = iR = IR(1 - e^{-t/\tau}) = U(1 - e^{-t/\tau})$ . U=  $U_R + U_L$ , тогда<br>  $U_L = U - U_R = U - U(1 - e^{-t/\tau}) = U - U + Ue^{-t/\tau}$ .

## Отключение RL-цепи от источника постоянного напряжения:

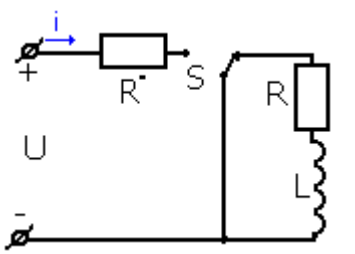

При отключении RL-цепи от источника постоянного напряжения последовательно в цепь включают добавочное сопротивление, чтобы разрядка не происходила слишком быстро.

Ток в цепи при этом будет изменяться от некоторого  $i = I = U/R$  до  $i_y = 0$ . В последний момент времени напряжение в цепи будет равно нулю (U=0).  $U_L = -e_L = Ldi/dt$ .

По первому закону коммутации:  $i = i_v + i_{\text{cR}}$ . Тогда для последнего момента времени можно записать:  $0 = iR + \text{Ldi/dt} = (i_v + i_{cs})R + \text{Ld}(i_v + i_{cs})/\text{dt} = i_vR + i_{cs}R +$  $Ldi_v/dt + Li_{cs}/dt$ .

Учитывая, что iy = 0, получим:  $i_{\text{CB}}R + Li_{\text{CB}}/dt = 0 \Rightarrow i_{\text{CB}} = -Li_{\text{CB}}/Rdt$ , где L/R =  $\tau$  - постоянная времени RL-цепи.

Решая методом интегрирования последнее уравнение, получим:  $i_{\text{ca}} = Ae^{-t/\tau}$ , где А - постоянная интегрирования. Обозначив ток в цепи в начальный момент времени (до отключения цепи) как i = I =  $U(R + R_1)$ , напишем по первому закону коммутации для начального момента времени (t=0): i(0) =  $i_{CB}(0) = I = A$ . Таким образом,  $i = i_{CB} = -Ie^{-t/\tau}$ .

> Ток переходного процесса будет:  $i = i_y + i_{cs} = Ie^{-t/\tau}$ . Напряжение  $U_R = iR = \text{IRe}^{-t/\tau} = \text{Ue}^{-t/\tau}$ . Общее напряжение цепи будет равно: U =  $U_R + U_L$ , тогда  $U_L = U - U_R = U - Ue^{-t/\tau} = U(1 - e^{-t/\tau}).$

График зарядки:  $t_{\text{pa}3} = \tau$ 

# ЛЕКЦИЯ 26. ПЕРЕХОДНЫЕ ПРОЦЕССЫ В RC-ЦЕПИ.

#### Подключение RC-цепи к источнику постоянного напряжения:

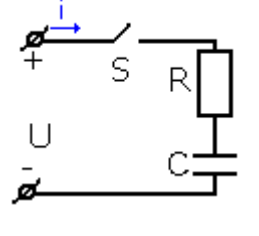

В начальный момент времени ток в цепи равен i = 0. Напряжение конденсатора изменяется от  $u_C = 0$  до некоторого  $u_C = u_V = U$ . По второму закону коммутации  $u = u_y + u_{CB}$ . Ток в цепи с конденсатором можно вычислить по формуле:  $i = Cdu_C/dt$ . Подставим в нее значение напряжения, исходя из второго закона коммутации:  $i = Cdu_C/dt = Cd(u_y + u_{CB})/dt = Cdu_y/dt$ +  $Cdu_{CR}/dt$  (1).

Так как рассматриваемая цепь имеет последовательное соединение, то  $U = U_R + U_C$ , где  $U_R =$  $iR$ , тогда  $U = U_R + U_C = iR + u_y + u_{CB} = R(Cdu_y/dt + Cdu_{CB}/dt) + U + u_{CB} = RCdu_y/dt + RCdu_{CB}/dt + U +$  $u_{\rm cm}$  (2)

Т.к. U = const, то в выражении (2) RCdu<sub>v</sub>/dt = 0, тогда RCdu<sub>cB</sub>/dt + u<sub>cB</sub> = 0 (3), где RC =  $\tau$  постоянная времени RC-цепи.

Решая методом интегрирования уравнение (3), получим:  $i_{\text{cs}} = N e^{-t/\tau}$ , где N - постоянная интегрирования, которая находится из начальных условий: т.к. до коммутации (до включения)

напряжение в цепи было равно нулю, то и в первый момент включения напряжение в цепи также будет равно нулю (по второму закону коммутации):  $u(0) = u_v(0) + u_{cs}(0) = 0$ , получаем: 0 = U +  $Ne^{-0/\tau} \Rightarrow N = -U$ 

> Напряжение конденсатора будет:  $u_C = u_y + u_{CB} = U - Ue^{t/\tau} = U(1 - e^{-t/\tau})$ . Напряжение цепи будет равно:  $U = iR + U_C = iR + U - Ue^{-t/\tau} \Rightarrow i$ =  $Ue^{-t/\tau}$ ,  $R = Ie^{-t/\tau}$ . Напряжение резистора  $U_R = iR = IRe^{-t/\tau} = Ue^{-t/\tau}$ .

# График зарядки:  $t_{\text{sap}} = 4\tau$

#### Отключение RC-цепи от источника постоянного напряжения:

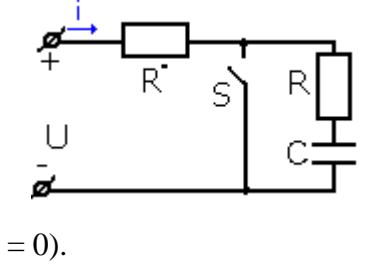

При отключении RC-цепи от источника постоянного напряжения последовательно в цепь включают добавочное сопротивление, чтобы разрядка не происходила слишком быстро.

Напряжение в цепи при этом будет изменяться от некоторого  $u_C = U$ до  $u_y = 0$ . В последний момент времени ток в цепи будет равен нулю (i

 $i = -Cdu_C/dt = -Cd(u_v + u_{cs})/dt = -Cdu_v/dt - Cdu_{cs}/dt$ 

Знак «-» в последнем записанном выражении говорит о том, что при разрядке конденсатора ток в цепи имеет направление противоположное тому, какое он имел при зарядке.

$$
U=U_R+U_C=iR-u_y-u_{\scriptscriptstyle CB}=-R(Cdu_y/dt+Cdu_{\scriptscriptstyle CB}/dt)-0\ -u_{\scriptscriptstyle CB}=-RCdu_y/dt-RCdu_{\scriptscriptstyle CB}/dt-u_{\scriptscriptstyle CB}
$$

Учитывая условия разрядки конденсатора, получаем: -RCdu<sub>cB</sub>/dt - u<sub>cB</sub> = 0 (4), где где RC =  $\tau$  постоянная времени RC-цепи.

> Решая методом интегрирования уравнение (4), получим: i<sub>cB</sub> =  $Be^{-t/\tau}$ , где B - постоянная интегрирования, равная B = U, тогда напряжение конденсатора будет:  $u_C = u_v + u_{cs} = 0 + Ue^{-t/\tau}$ . Ток  $i =$  $\text{U}e^{-t/\tau}/\text{R} = \text{I}e^{-t/\tau}$

График разрядки:  $t_{\text{na}3} = 5\tau$ 

Чем больше т, тем медленнее идет разрядка, т.к. чем больше емкость, тем больше электрической энергии накапливается в электрическом поле конденсатора ( $W_3 = CU^2/2$ ).

# РАЗДЕЛ 5. ЭЛЕКТРИЧЕСКИЕ МАШИНЫ

# ЛЕКЦИЯ 27. ЭЛЕКТРИЧЕСКИЕ МАШИНЫ ПОСТОЯННОГО ТОКА.

К ним относятся генераторы постоянного тока (ГПТ) и двигатели постоянного тока (ДПТ). Электрические машины постоянного тока - машины обратимые, т.е. им присущ принцип обратимости, смысл которого заключается в том, что любая из этих машин может работать как в режиме генератора, так и в режиме двигателя. В основе принципа их действия лежит явление

электромагнитной индукции и явление возникновения электромагнитных сил, действующих на проводники с током, помещенные в магнитное поле.

Любая машина постоянного тока содержит:

- устройство для создания магнитного поля;
- обмотку, в которой наводится ЭДС и на которую действует момент электромагнитных сил (электромагнитный момент);
- устройство для изменения направления тока.

 В соответствии с вышесказанным, любая машина постоянного тока, независимо от того двигатель это или генератор, имеет три основные конструктивные части: статор, ротор и щеточноколлекторный узел.

#### **Устройство электрической машины постоянного тока:**

- 1. корпус (литой из чугуна или стали);
- 2. полюса магнитов;
- 3. обмотка полюсов (обмотка возбуждения);
- 4. ротор;
- 5. проводники обмотки ротора;
- 6. коллектор;
- 7. щетки.

 Неподвижная часть машины, образованная корпусом и полюсами, прикручиваемыми к корпусу, называется **статором**. На полюсах находится обмотка, по которой протекает постоянный ток; тем самым система корпус-полюса-обмотка образует электромагнит, служащий для создания магнитного поля в этой системе. Силовые линии магнитного поля схематически указаны на рисунке. Таким образом, статор служит для создания постоянного магнитного поля, вкотором будет находиться вращающаяся часть машины – ротор.

 В отличие от статора, у которого все части литые, т.е. сплошные, **ротор** представляет собой цилиндрический сердечник, набранный из отдельных листов электротехнической стали. Это делают для того, чтобы уменьшить потери на вихревые токи (токи Фуко). На боковой поверхности цилиндрического ротора образуются пазы, в которые вложены проводники обмотки.

 **Обмотка** представляет собой большое число прямоугольных рамок, лежащих в разных плоскостях, и замыкаются они на пластины коллектора.

 **Коллектор** представляет собой медный цилиндр, разрезанный на отдельные части, которые через прокладку из изолятора одеваются на вал машины, на котором находится и ротор. Эти отдельные части образуют пластины, между собой они проложены изолятором, и на каждые две диаметрально противоположные пластины выводятся проводники от одной или нескольких рамок, уложенных на роторе, т.е. рамки могут соединяться как последовательно, так и параллельно.

 **Щетки** в электрических машинах выполняют из графита или угля, и с помощью специальных щеткодержателей они прижимаются ко вращающемуся коллектору и обеспечивают либо снятие напряжения с машины, если это генератор, либо подведение его от внешнего источника, если это двигатель. Т.к. контакт щеток и коллектора не прочный, а скользящий, то при переходе щетки с одной пластины коллектора на другую возникает нестационарный режим, сопровождающийся резким возрастанием ЭДС, и в этот момент между щетками и коллектором проскакивает искра. Это искрение происходит в постоянном режиме, что приводит к достаточно быстрому выгоранию щеток. Это явление называется **коммутацией** в машинах постоянного тока. В результате чего щеточноколекторный узел является наиболее слабым местом электрических машин постоянного тока.

 **Назначение щеточно-коллекторного узла** состоит в том, что в режиме генератора он представляет собой выпрямитель механического типа: в обмотке якоря ток переменный, а на выходе

он выпрямленный. А в режиме двигателя, где питание осуществляется постоянным током, щеточно-коллекторный узел преобразует его в переменный ток, протекающий по обмотке якоря. Если этого не сделать, то не будет происходить непрерывное вращение.

 Понятия статор и ротор – чисто механические. В литературе можно встретить понятия индуктор и якорь. Это чисто электротехнические понятия, и очень часто считают, что, например, якорь и ротор – это слова-синонимы. Статор – это то, что неподвижно, а ротор – то, что вращается. Под электротехническими понятиями «индуктор» и «якорь» понимают следующее: «индуктор» - это устройство, которое создает магнитное поле, а в якоре под действием этого электромагнитного поля наводится ЭДС, на которую со стороны магнитного поля действуют силы.

 **Явление реакции якоря:** в результате реакции якоря происходит искажение магнитного поля в пространстве между полюсами за счет влияния собственного магнитного поля якоря (см. рис.):

 На рис.1 показана картина силовых линий магнитного поля, создаваемого обмоткой статора (обмоткой возбуждения – ОВ), причем эта картина отражает поле, имеющее место при отсутствии вращения ротора, т.е. это поле статора в чистом виде. При вращении ротора в проводниках его обмотки будет протекать ток, а любой проводник с током создает свое магнитное поле.

 На рис. 2 приведена картина силовых линий магнитного поля, создаваемого проводниками ротора, т.е. это картина силовых линий только ротора. Вектор напряженности магнитного поля ротора в произвольной точке пространства можно представить в виде двух проекций: вертикальной и горизонтальной. Как следует из этого рисунка, в одних частях пространства вертикальная составляющая поля якоря сонаправлена с полем статора (точки 1 и 2), а в других частях пространства – напрвлена навстречу ему (точки 3 и 4). В первом случае будет происходить усиление общего результирующего поля (сгущение силовых линий в точках 1 и 2 на рис.3), а во втором случае – ослабление общего результирующего поля (разряжение силовых линий в точках 3 и 4 на рис.3).

 Но на самом деле в системе одновременно присутствует и магнитное поле статора, и проводники ротора, и результирующая картина поля представлена на рис.3.

 Однако применительно к реальной ситуации подобное рассмотрение выглядит формальным. Если следовать подобному рассмотрению, то в среднем с полем ничего не происходит: среднее значение магнитного потока остается постоянным. Но на самом деле это не так. Дело в том, что рабочий режим генератора и двигателя соответствует состоянию магнитного насыщения магнитной системы статора. А если система находится в состоянии насыщения, то усилить поле уже нельзя. И поэтому реально произойдет следующее: в тех частях пространства, где поле должно уменьшиться, согласно проведенному выше рассуждению, оно действительно уменьшится, и система выйдет из состояния насыщения. А в тех местах, где поле должно увеличиться, из-за насыщения этого в действительности не произойдет. А значит, среднее значение магнитного потока в системе уменьшится. Это явление и называется **реакцией якоря**: влияние якоря на магнитный поток.